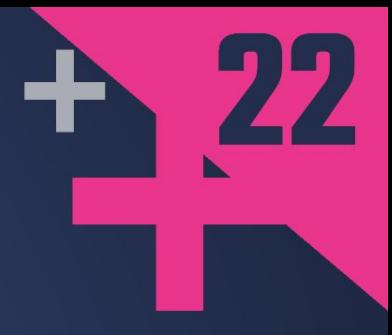

# C++ in the World of **Embedded Systems**

## **VLADIMIR VISHNEVSKII**

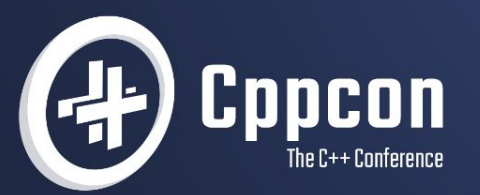

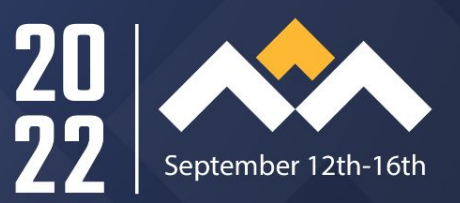

#### Agenda

- 1. Overview of embedded systems
- 2. Typical architectures in embedded systems
- 3. Review of the C++ availability, applicability and potential for embedded environments
- 4. Examples of C++ application for embedded code development

#### **Motivation**

Encourage knowledge and experience exchange between software engineering and embedded development.

#### Software Engineering (C++)  $\quad$  Embedded Engineering

Rich language features, TDD, Best Practices, tools, frameworks...

Hardware/software interaction, low-level development, low-level architecture, optimization...

#### Embedded systems

Non-formal definition:

An embedded (computer) system is a **specialized** computer system **designed as a part of another system**

Examples:

Electronic control units (ECU) in automotive, control elements in "smart" devices, etc.

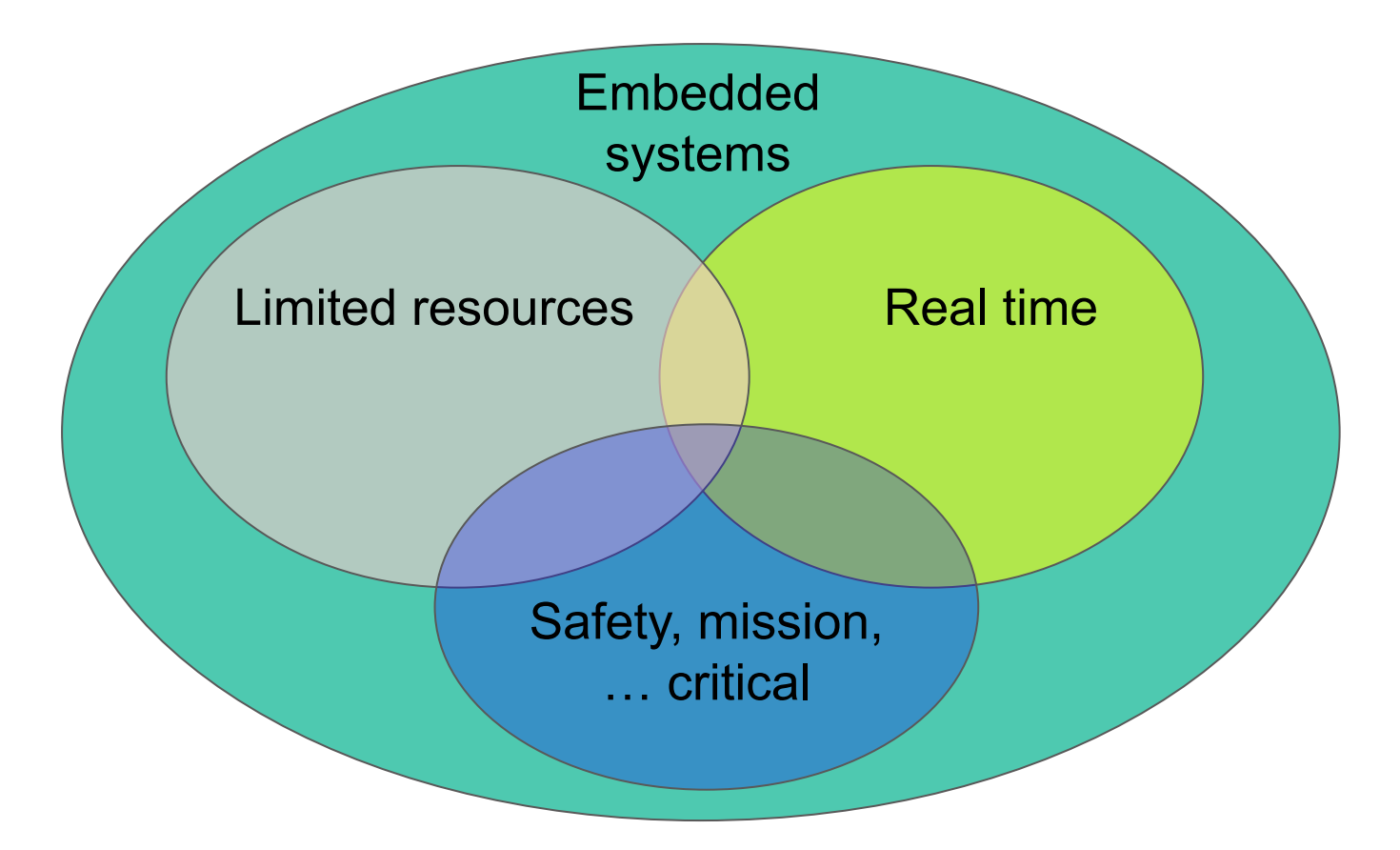

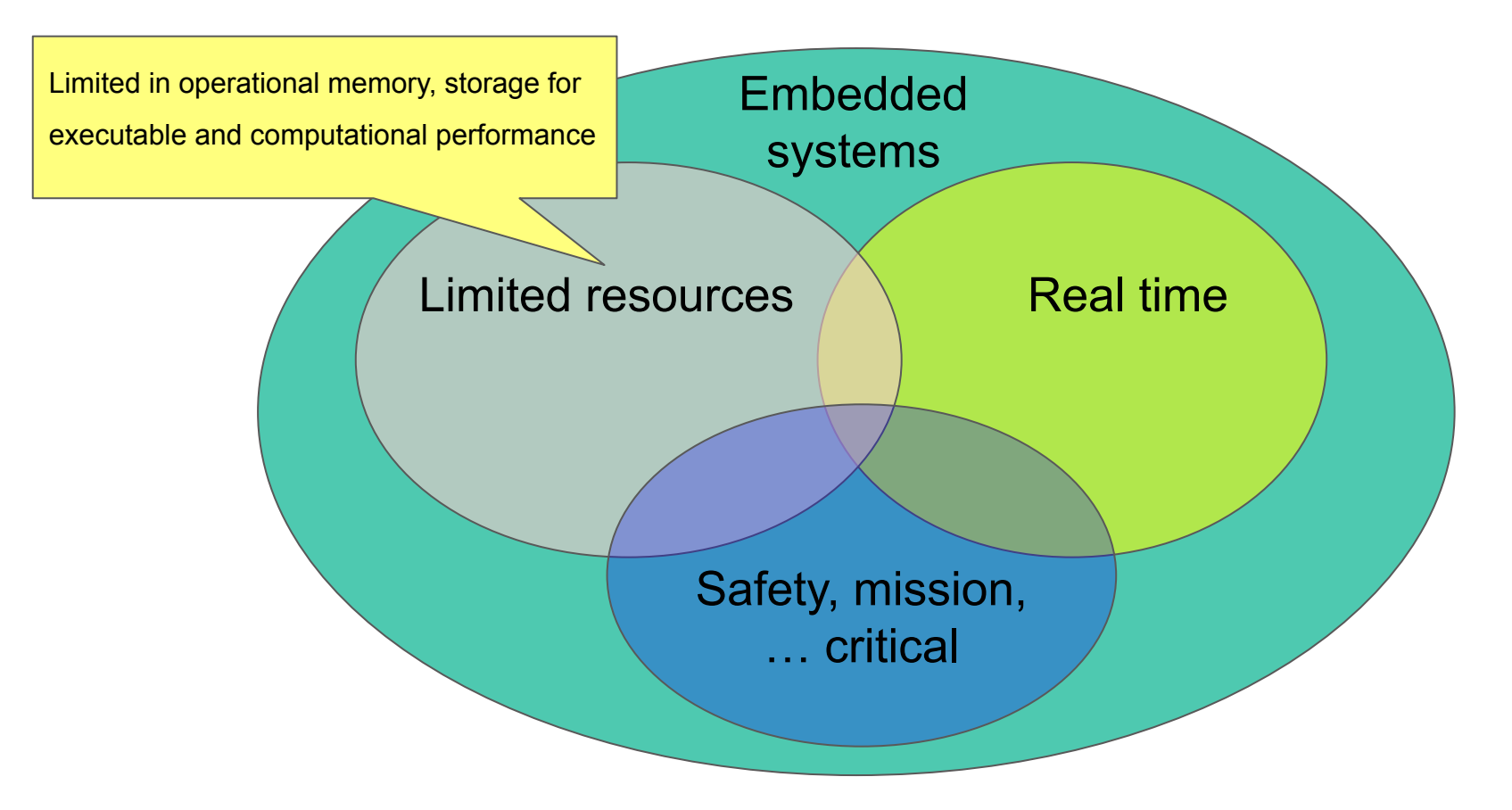

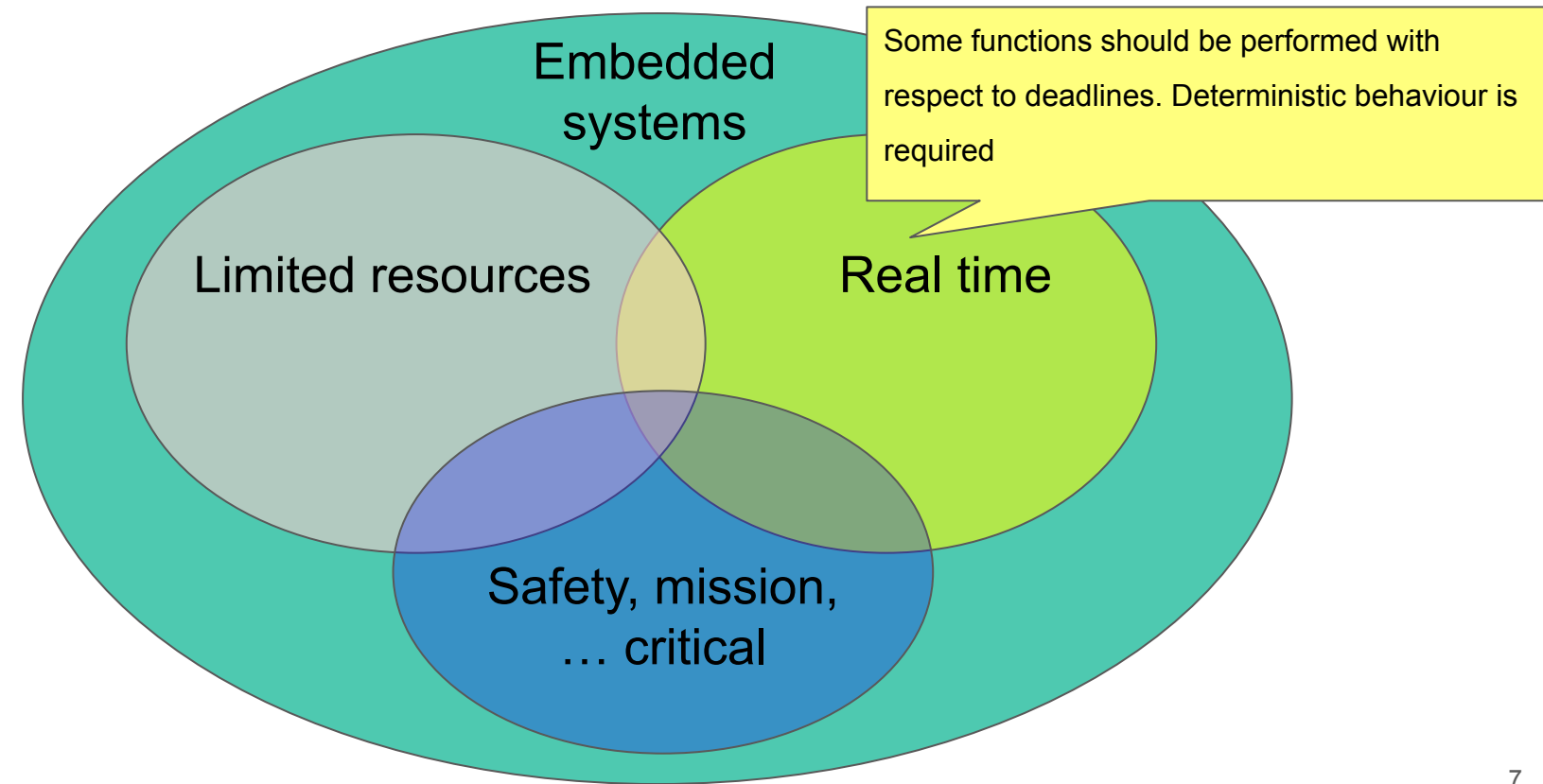

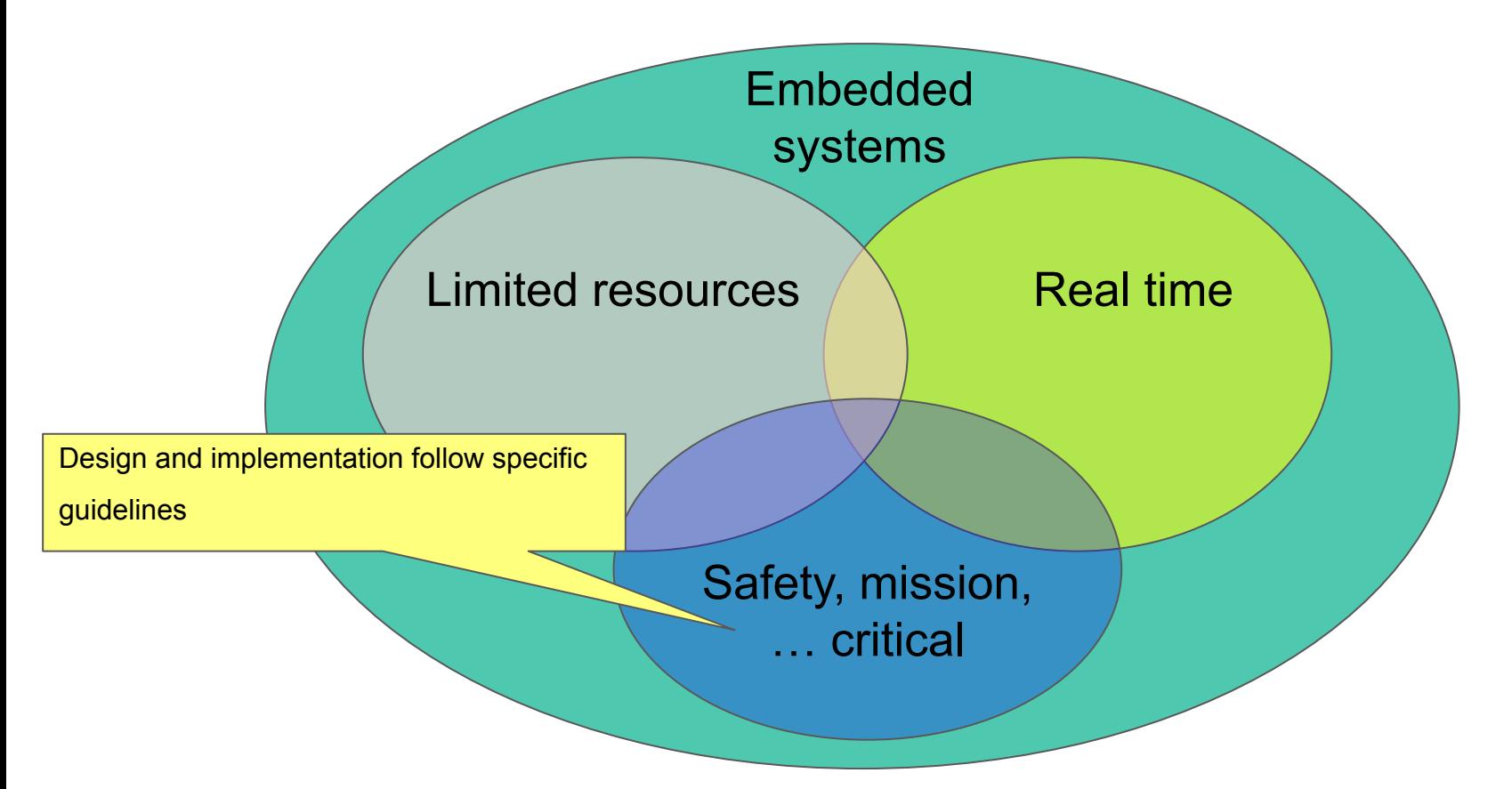

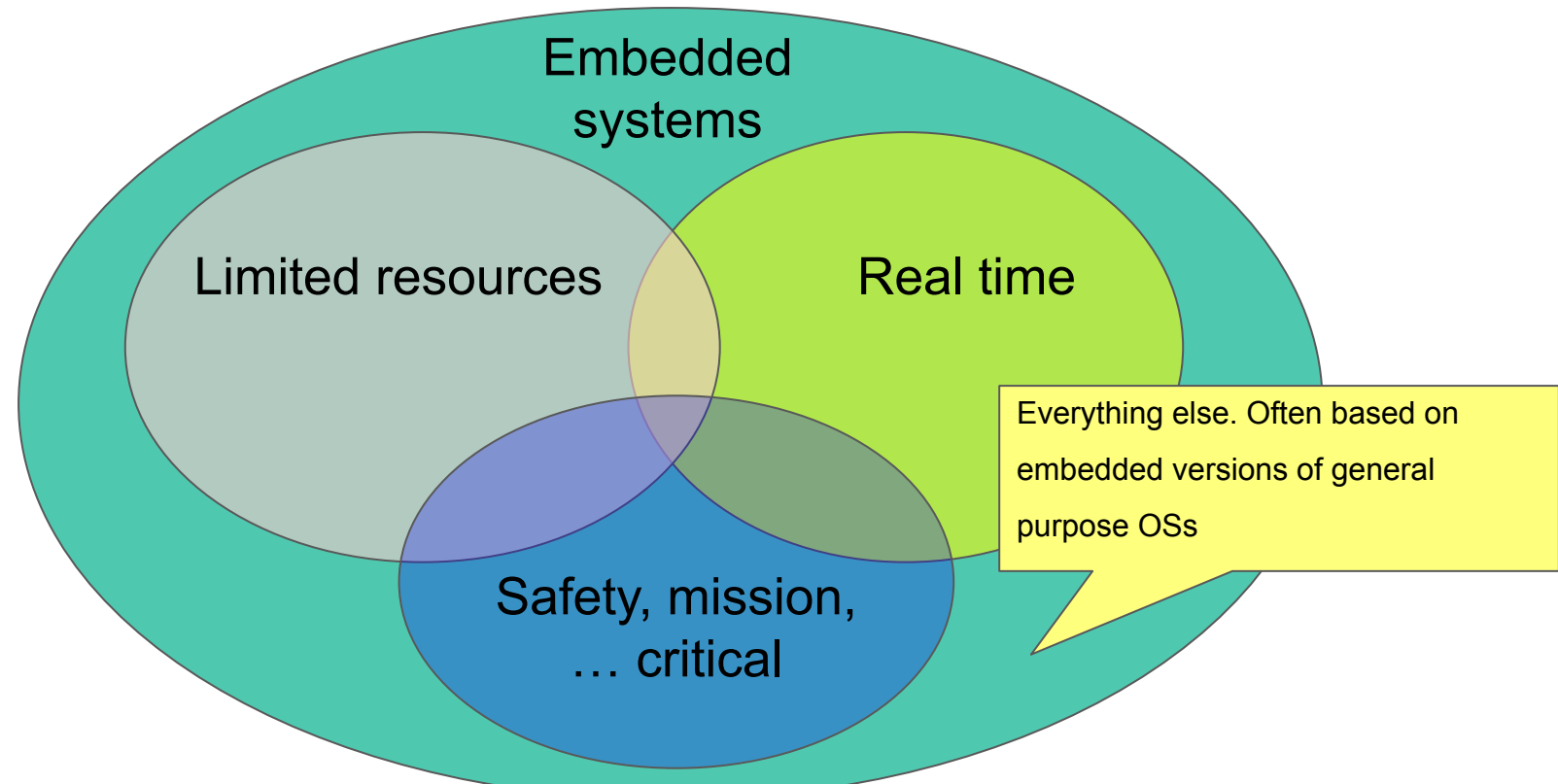

#### Embedded development characteristic

- 1. Software is deployed on target platform using specialized tooling
- 2. Diagnostics and debugging can be limited (software/hardware debuggers, disabled debugging, limited physical accessibility)
- **3. Hardware can be unstable**
- **4. Compilers might have defects**

#### Embedded development characteristic

Code quality must be maximized prior to deployment:

- best practices (TDD, review, CI)
- primary testing on developer's machine (requires code portability)

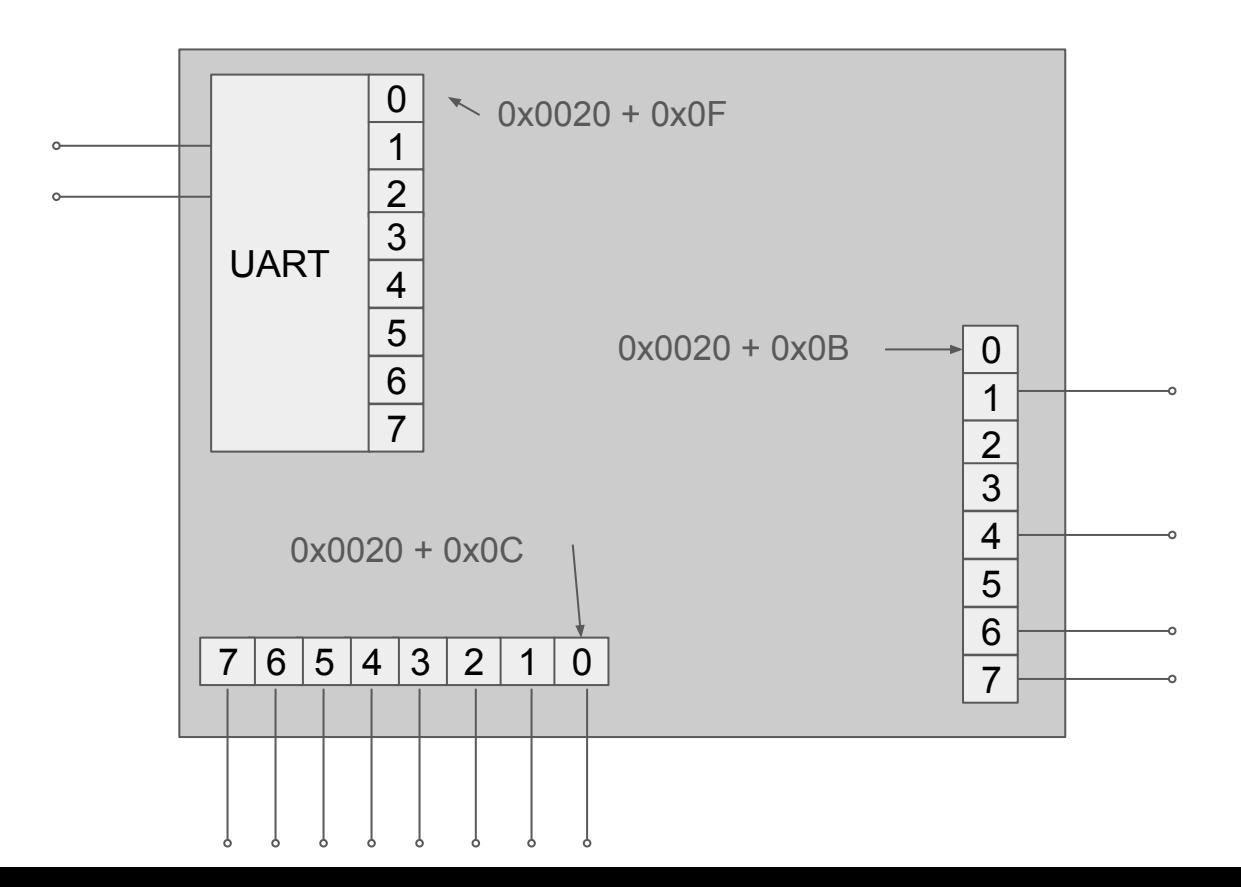

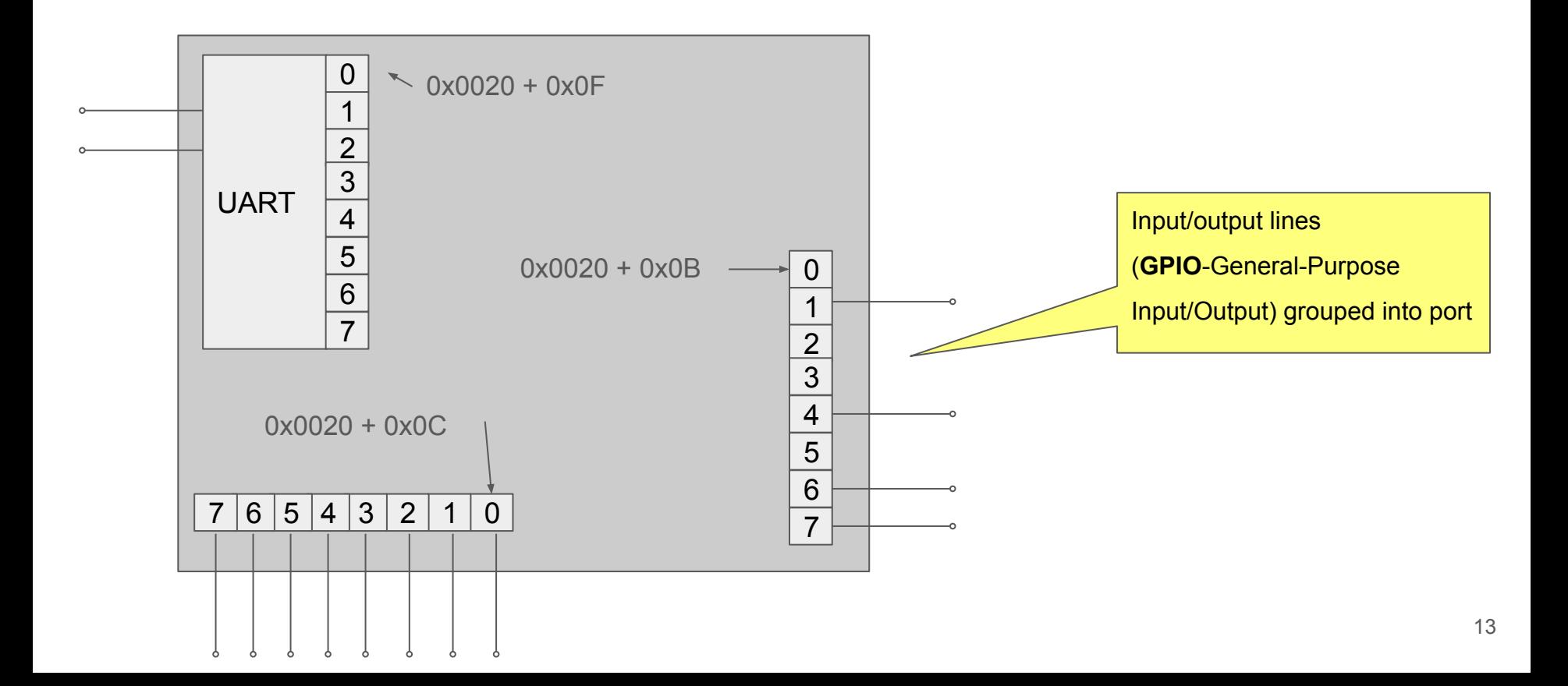

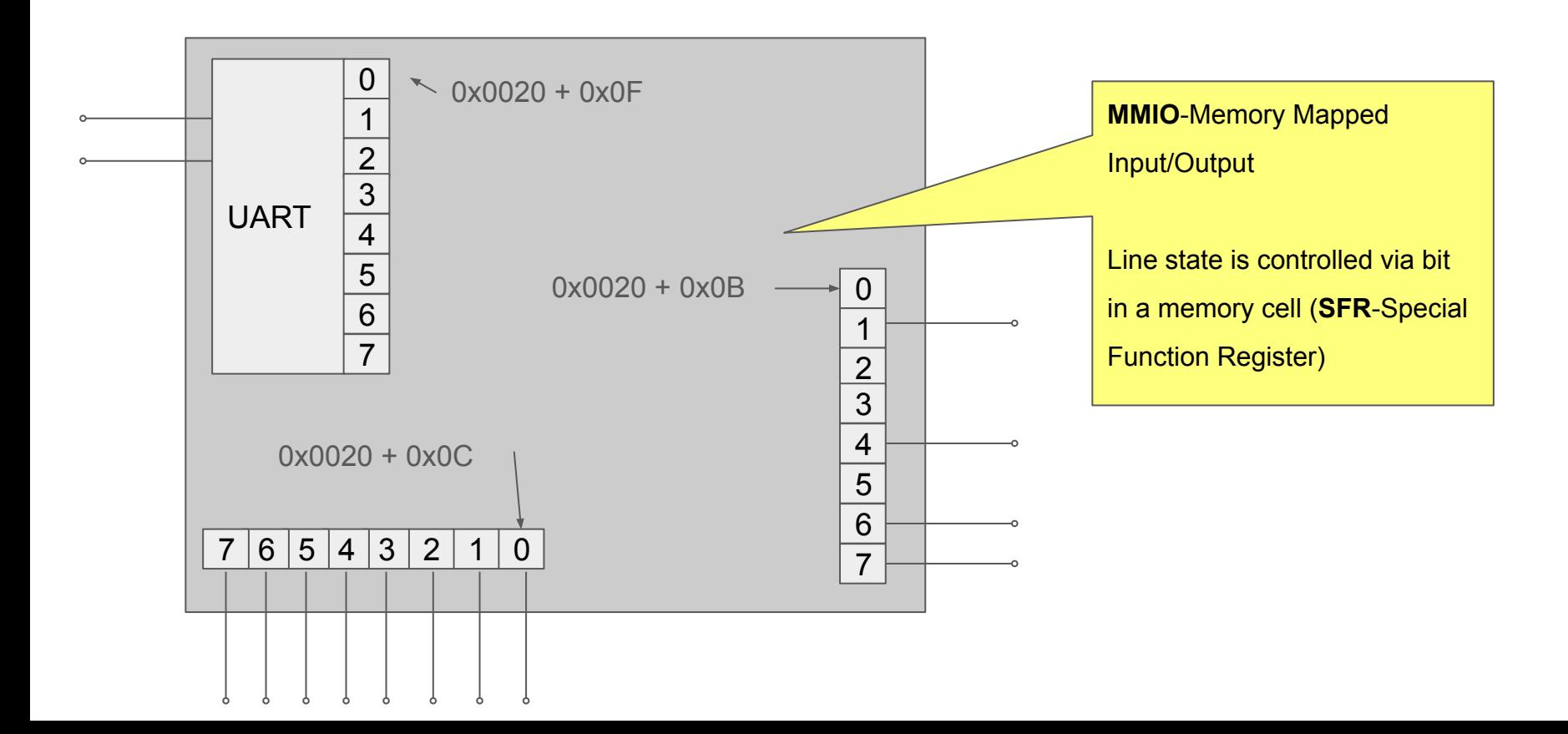

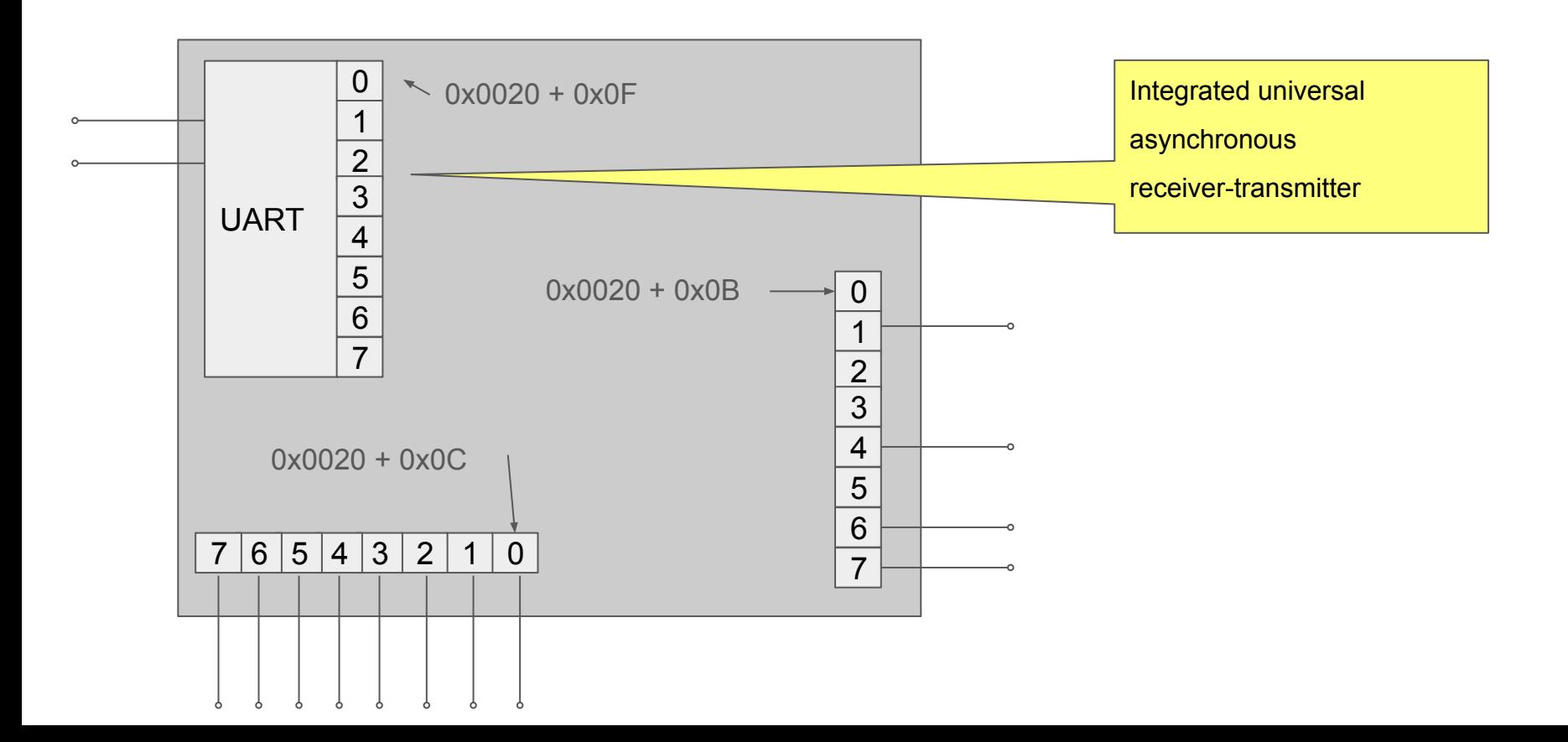

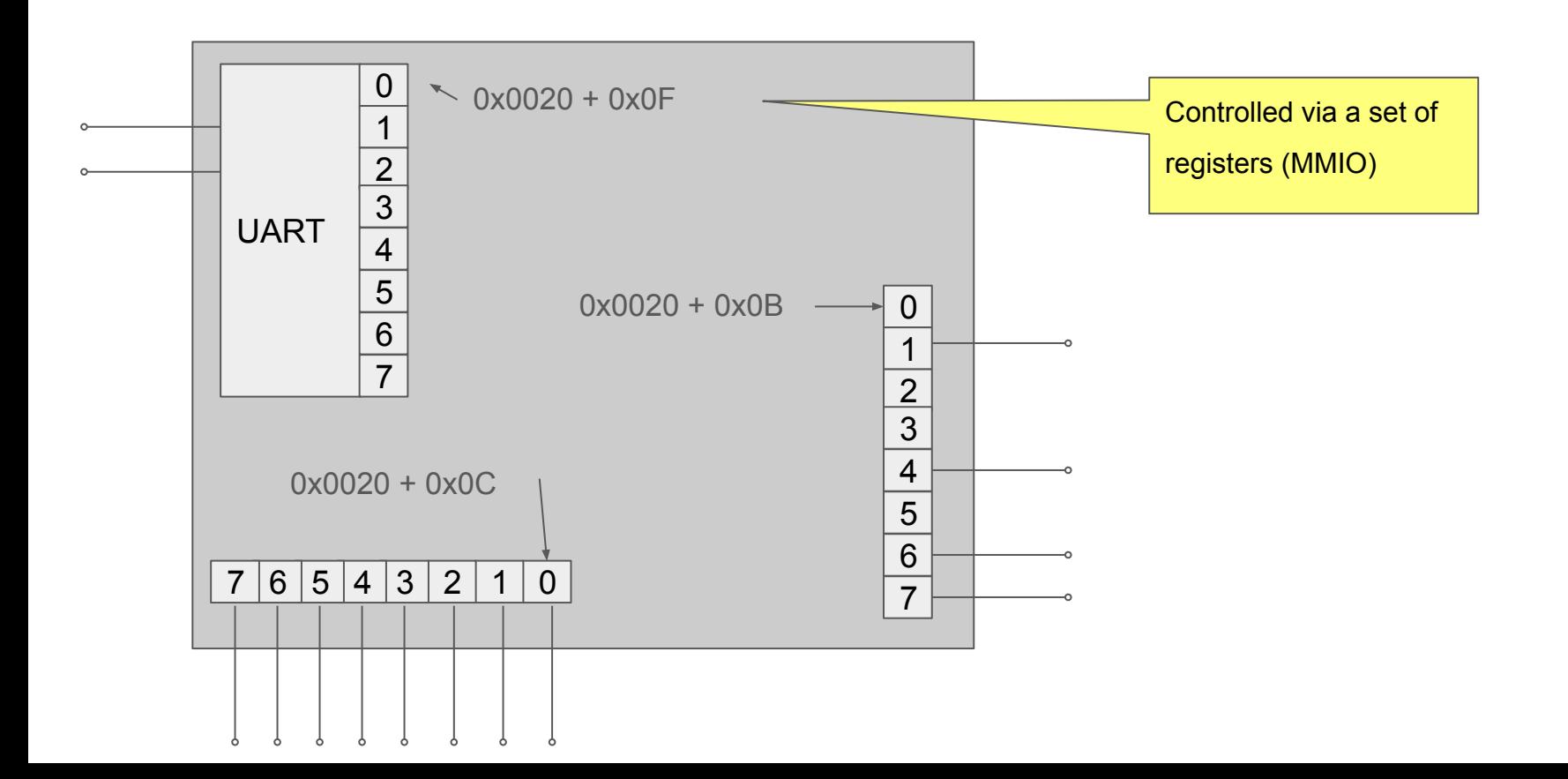

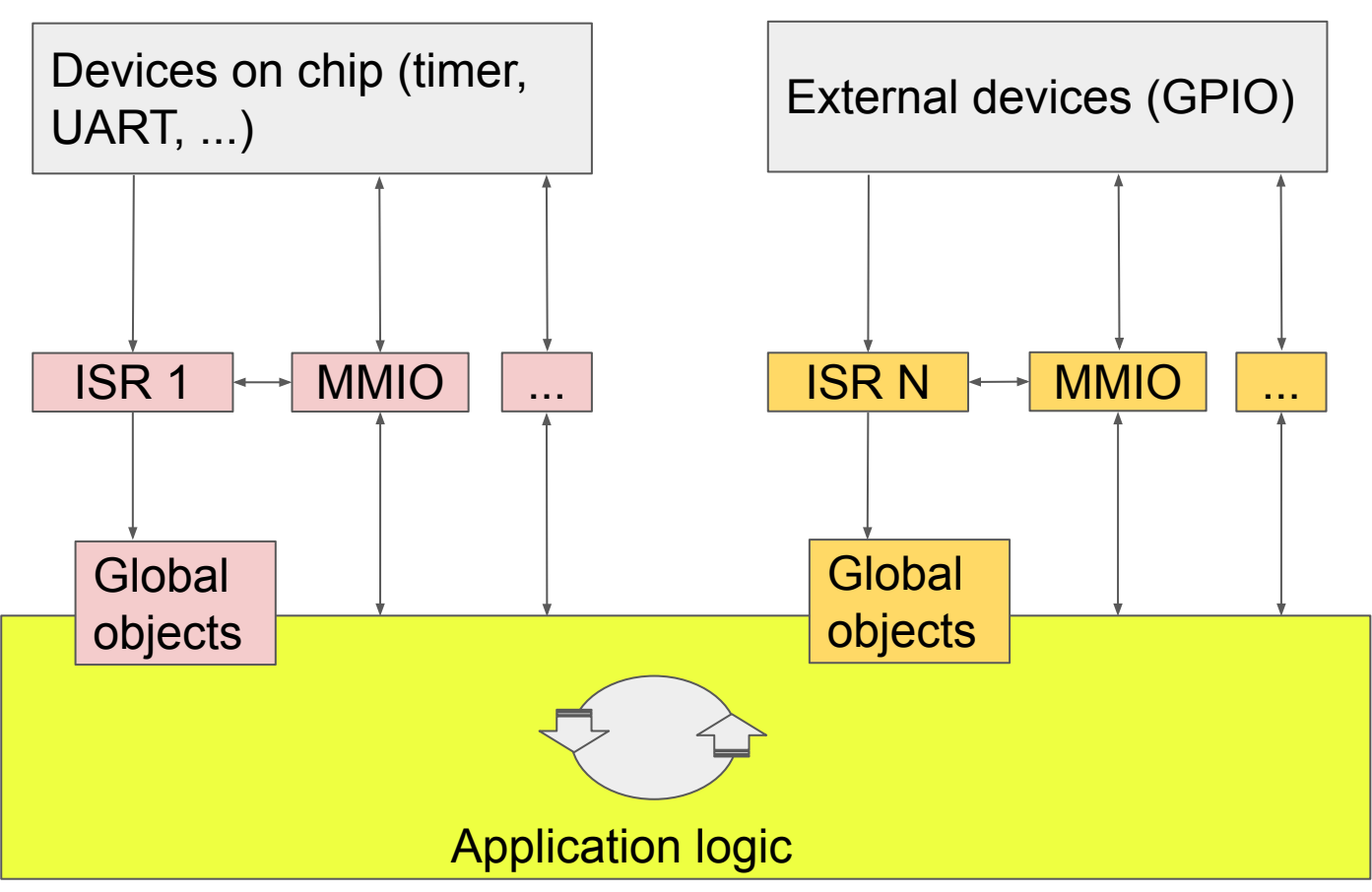

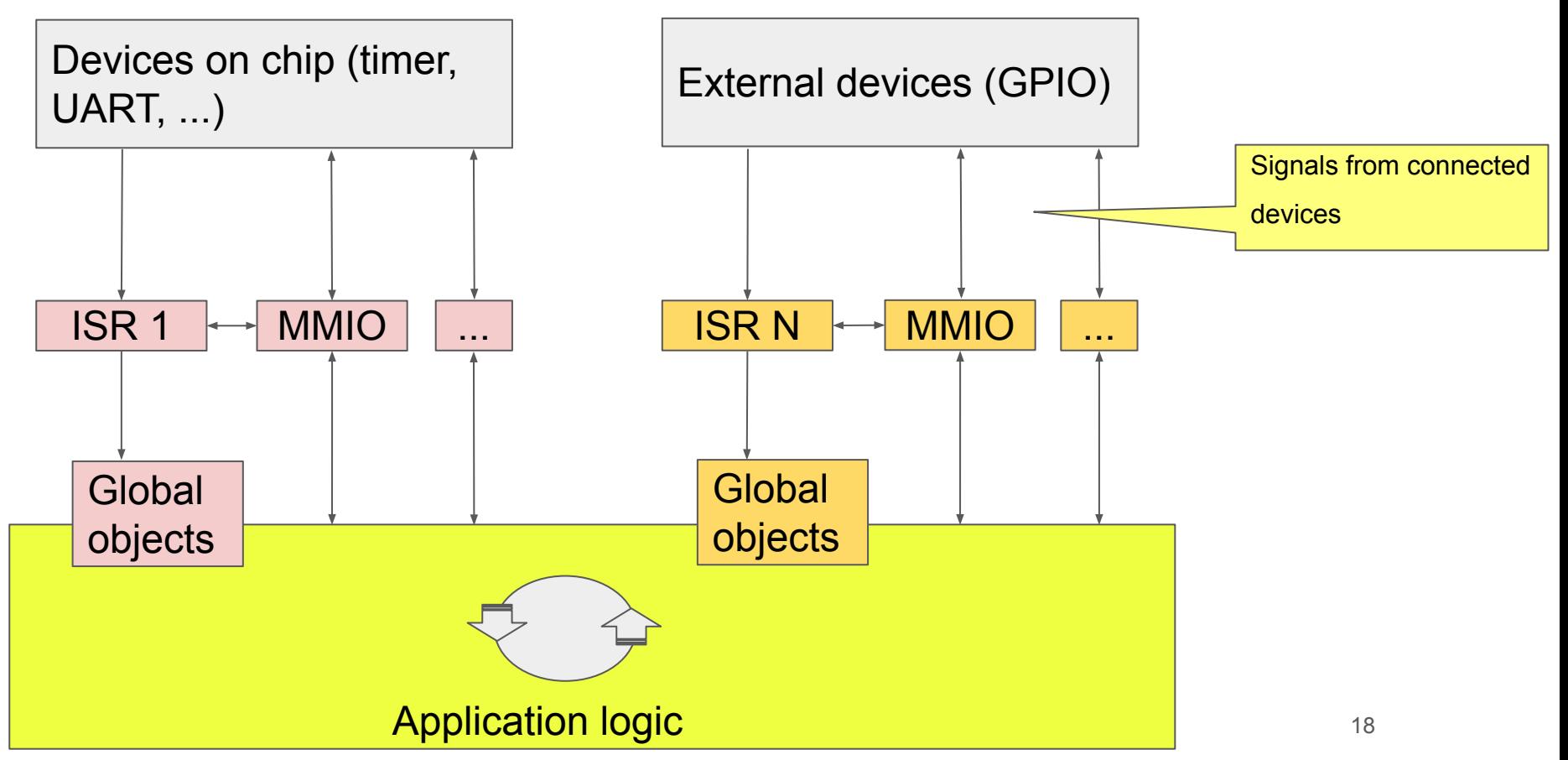

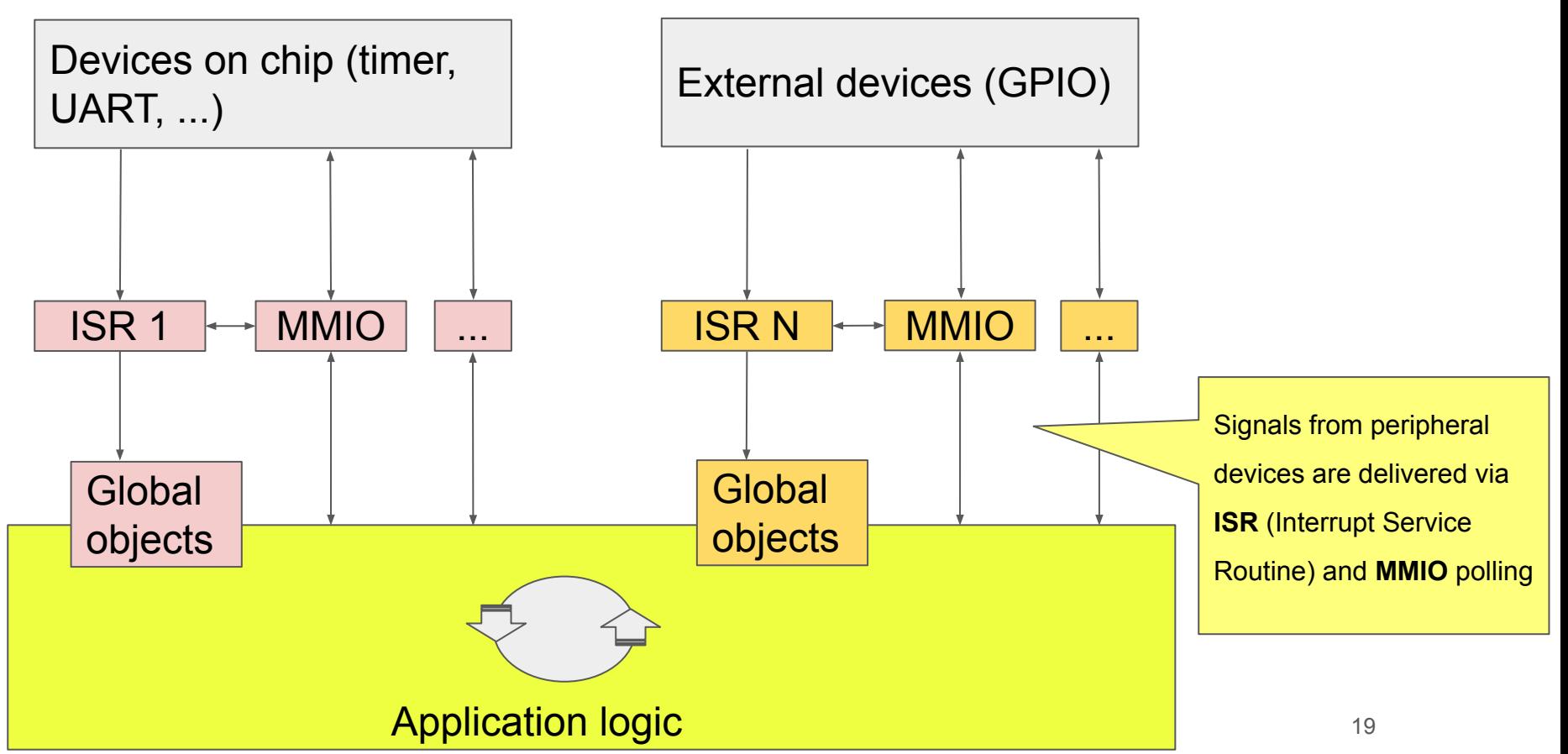

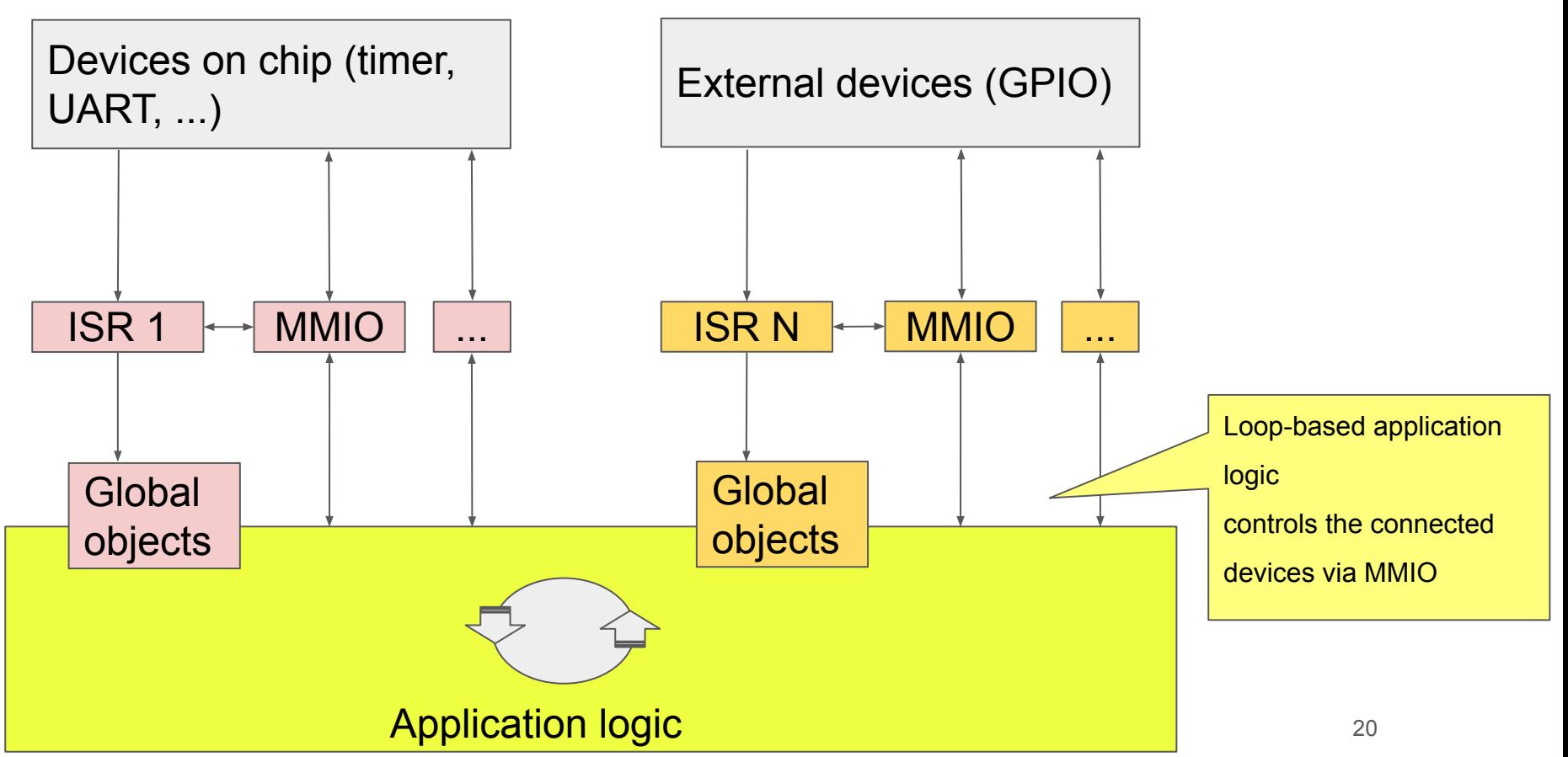

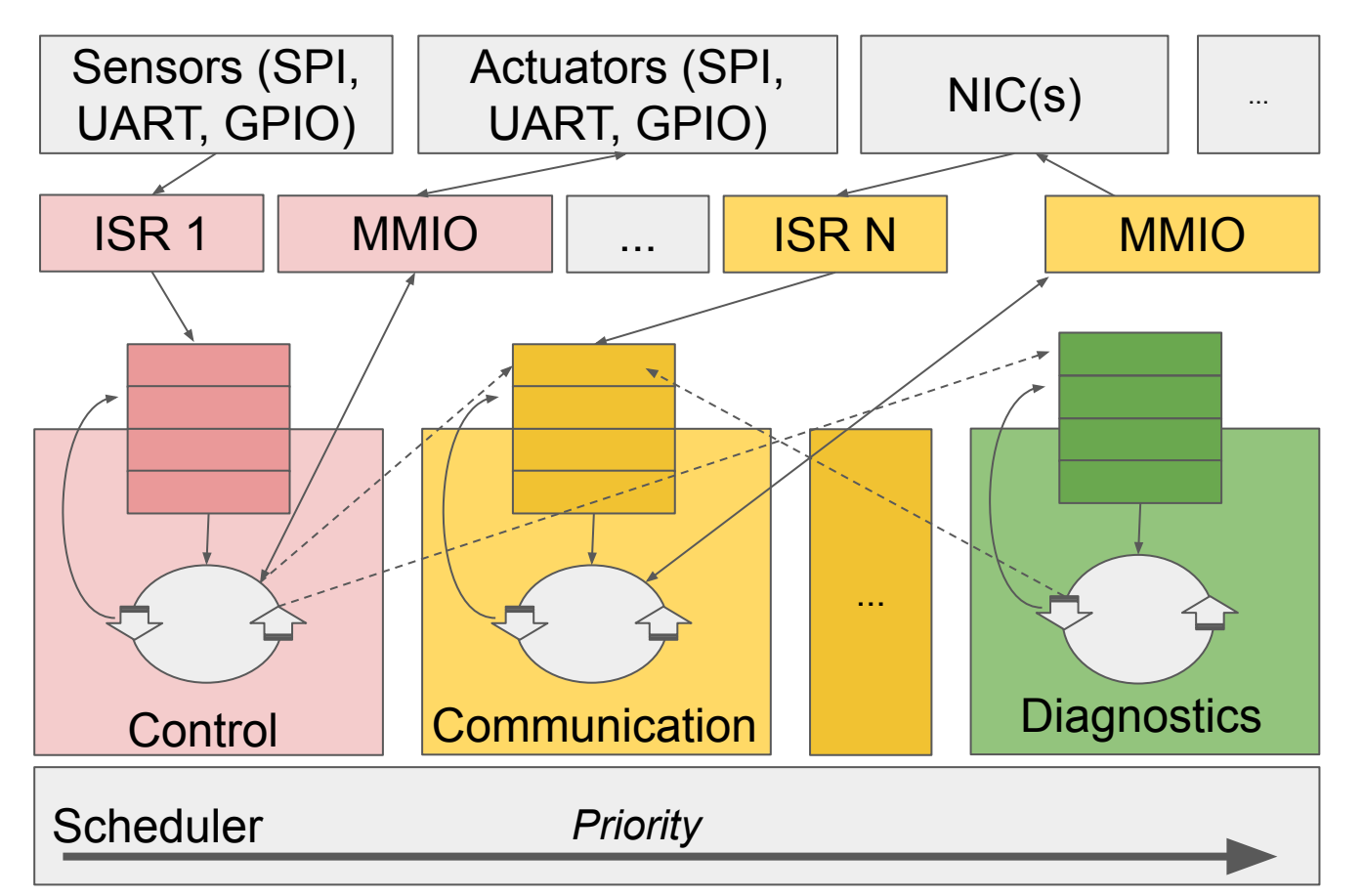

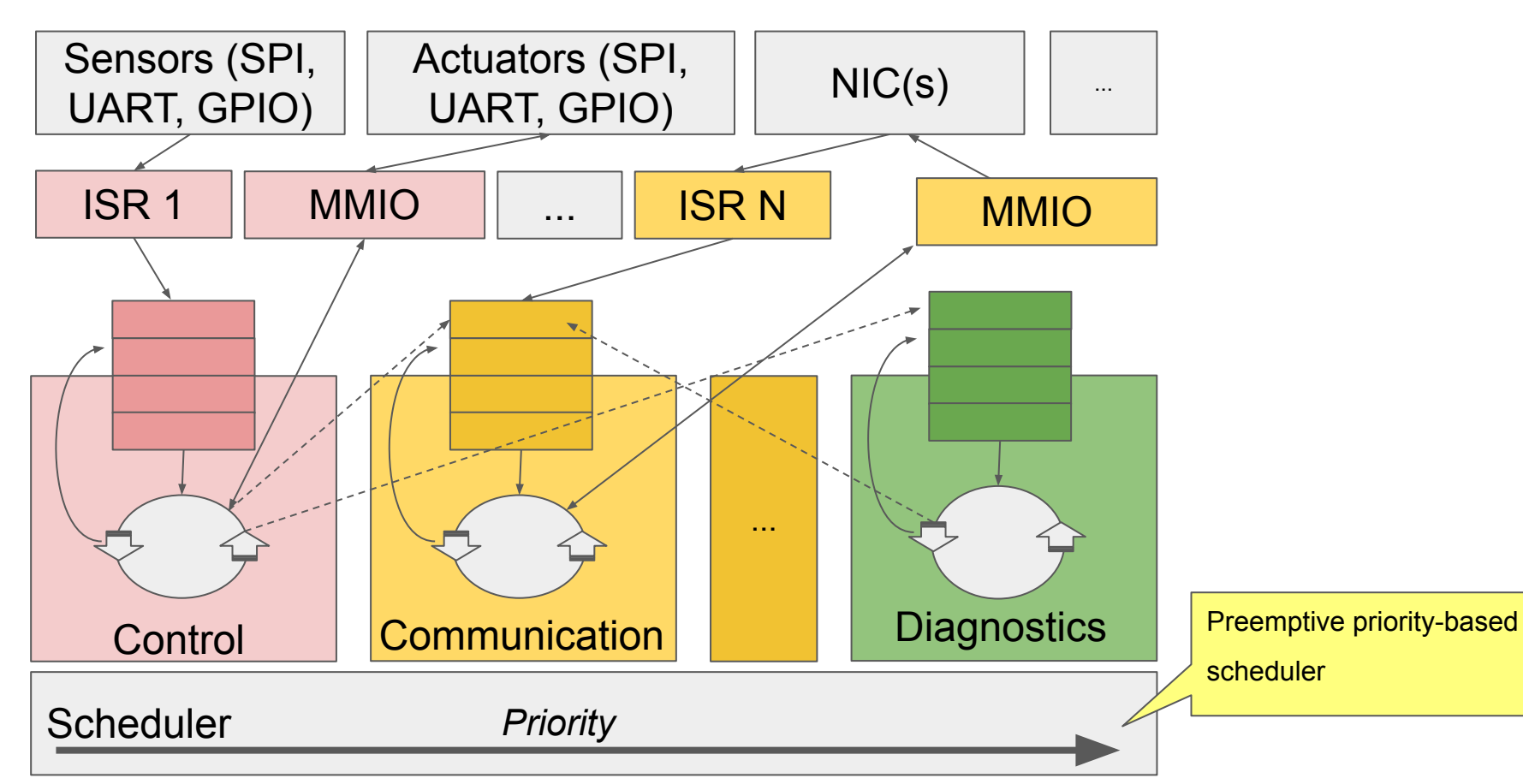

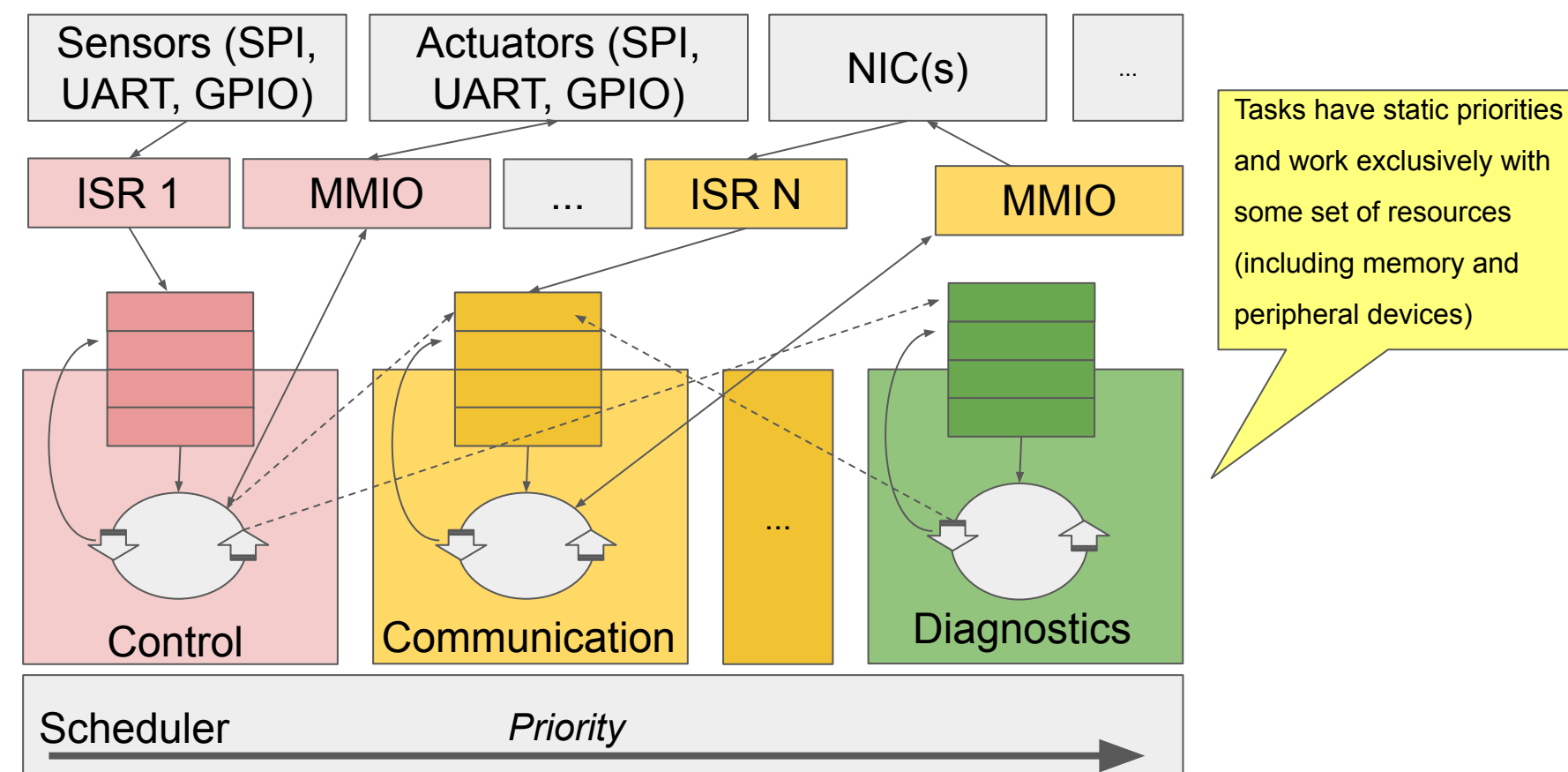

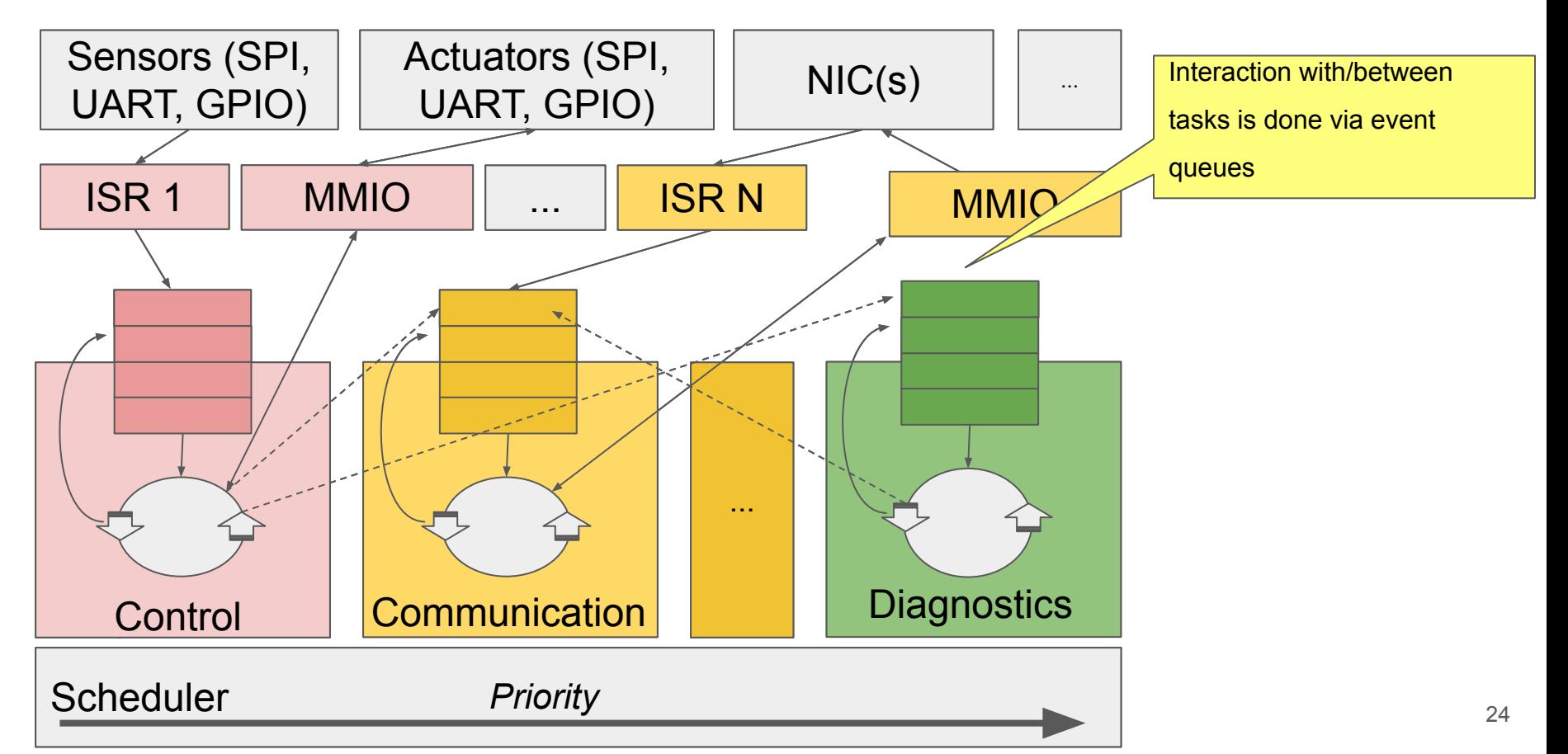

#### High performance non-embedded applications

- Task-based parallelism with dedicated narrow specialized tasks
- Async interaction via event queues
- Minimize resource contention
- Optimize memory usage

Embedded architectures and high-performance server/desktop architectures share characteristics

#### Programming language requirements

- Minimal overhead
- Portability
- Test-friendliness
- Availability of reusable frameworks for typical tasks

#### **C++ satisfies the requirements**

## Limitations of С++ applicability

- Compiler support for a particular platform
- Availability of standard library components in a platform SDK
- Applicability of programming elements/constructs under platform or project constraints
- Industrial standards limitations

#### Compiler support of C++ **syntax** standards

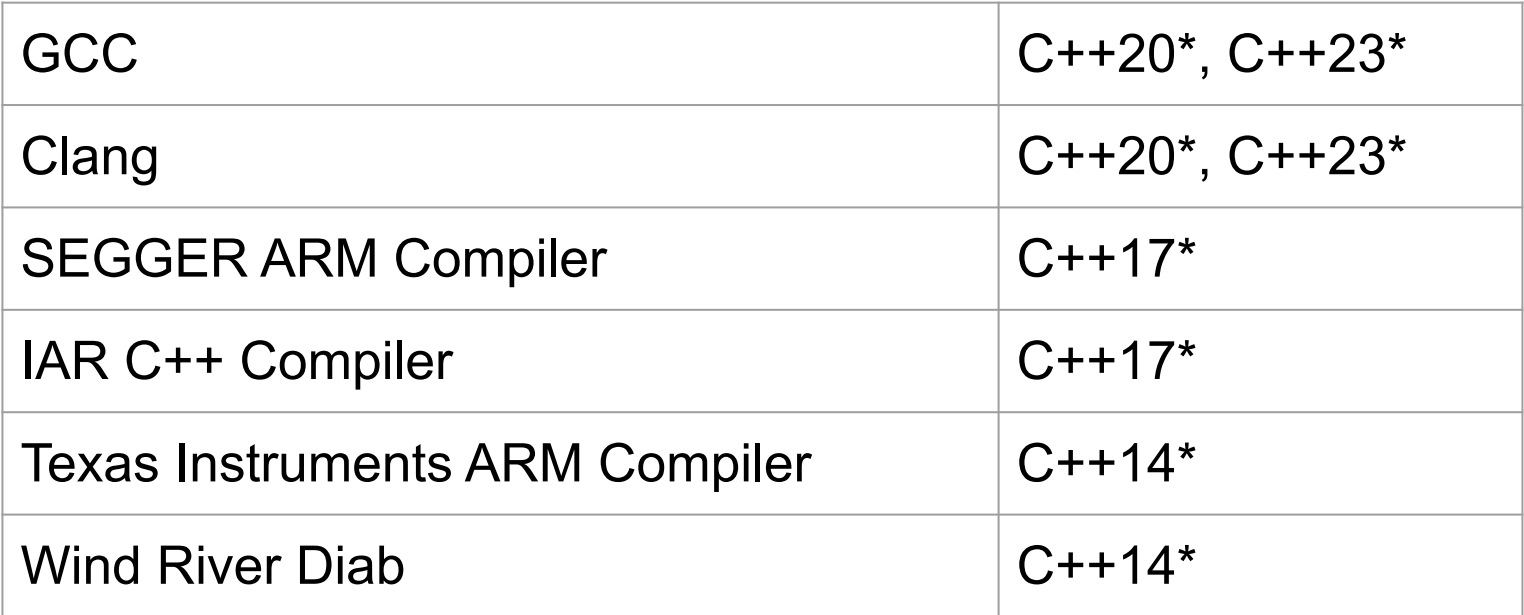

#### \* - with limitations

#### Standard library: Hosted & Freestanding

- **Hosted**: contains components dependent on OS (filesystem, thread, ...).
	- In practice *libc* for platform satisfies the dependencies on OS. "Real" OS is not required
- **Freestanding**: doesn't contain OS specific components.

Hardly usable - missing core elements (<utility> with *std::move* and *std::forward)*

- Some proprietary SDKs offer subset of standard library
- For some platforms standard library is not available

## Limitations of С++ applicability

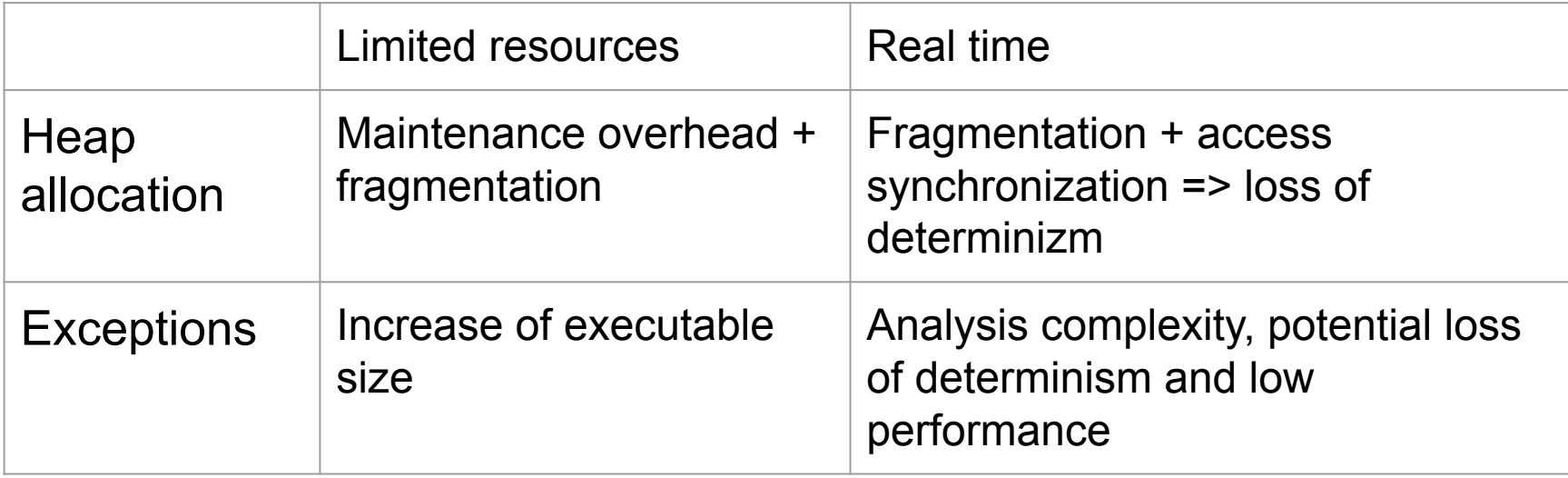

## Limitations of С++ applicability

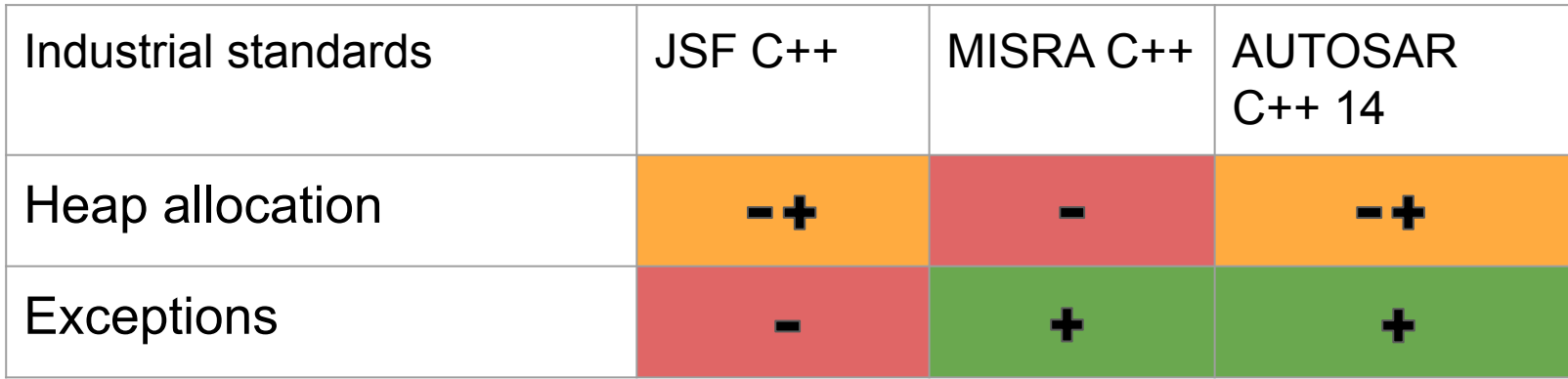

JSF C++ - Joint Strike Fighter Air Vehicle C++ (2005) MISRA C++ - Motor Industry Software Reliability Association C++ (2008) AUTOSAR C++14 - AUTomotive Open System ARchitecture С++14 (2017)

С++ application. Examples

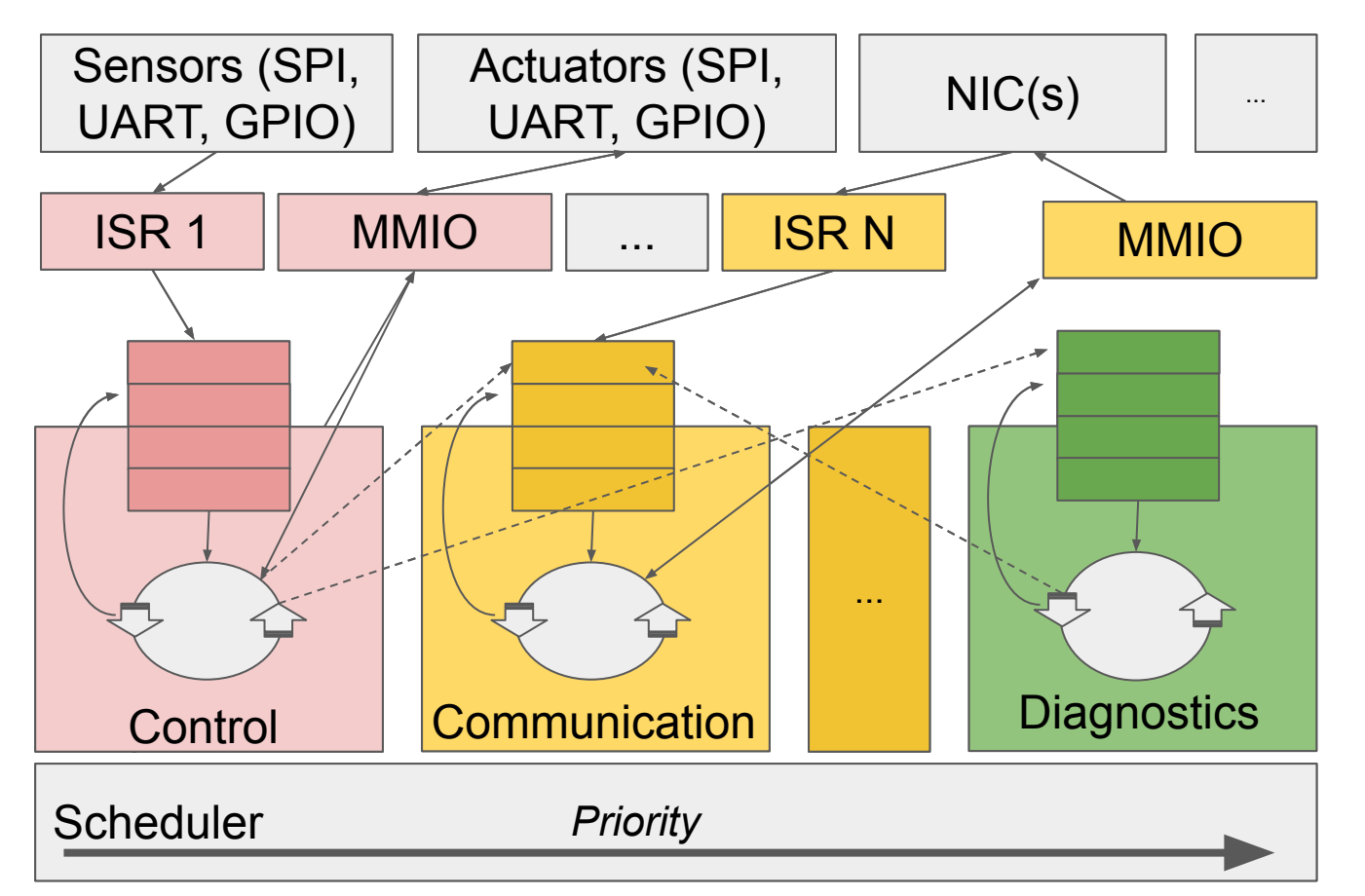

С++ application. Examples

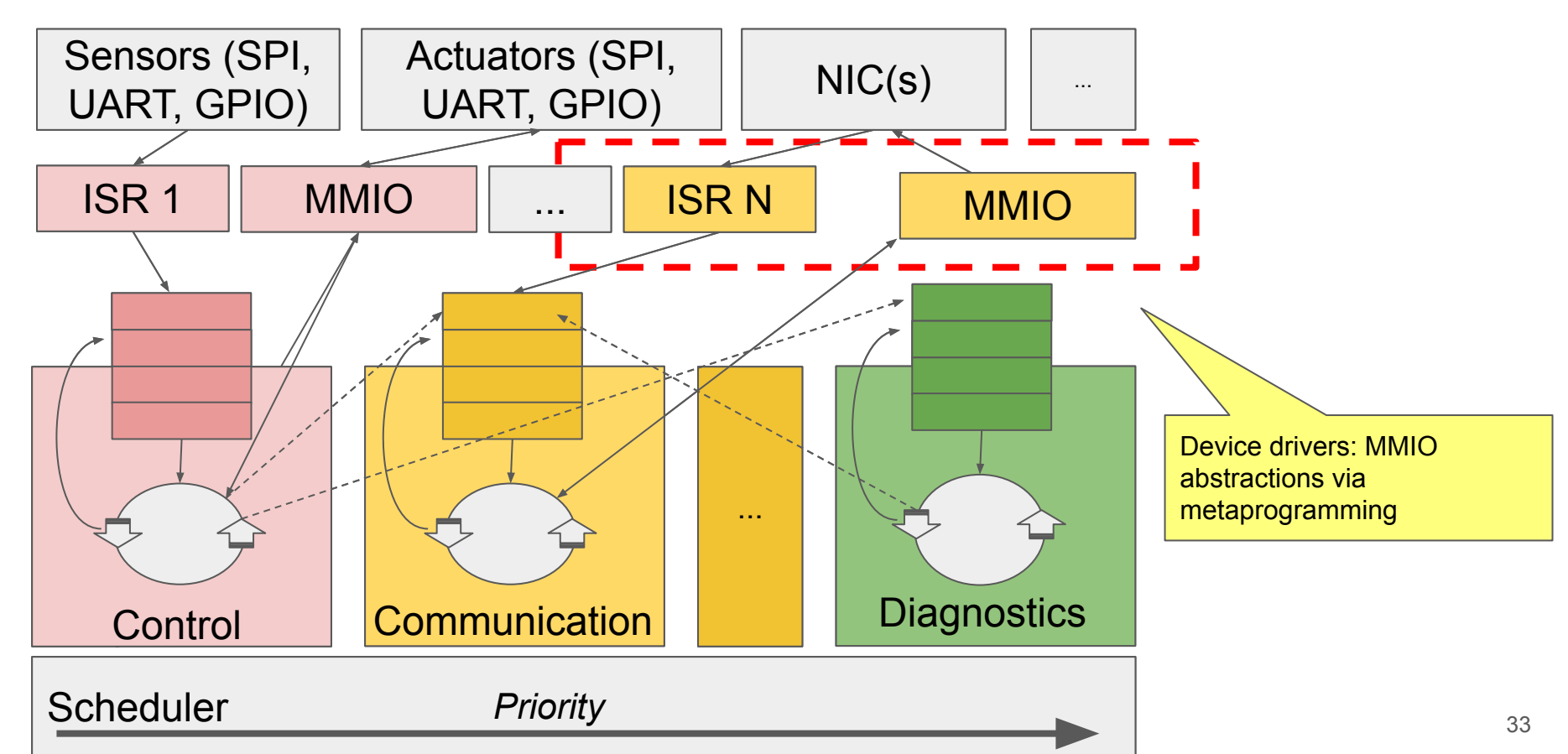

С++ application. Examples

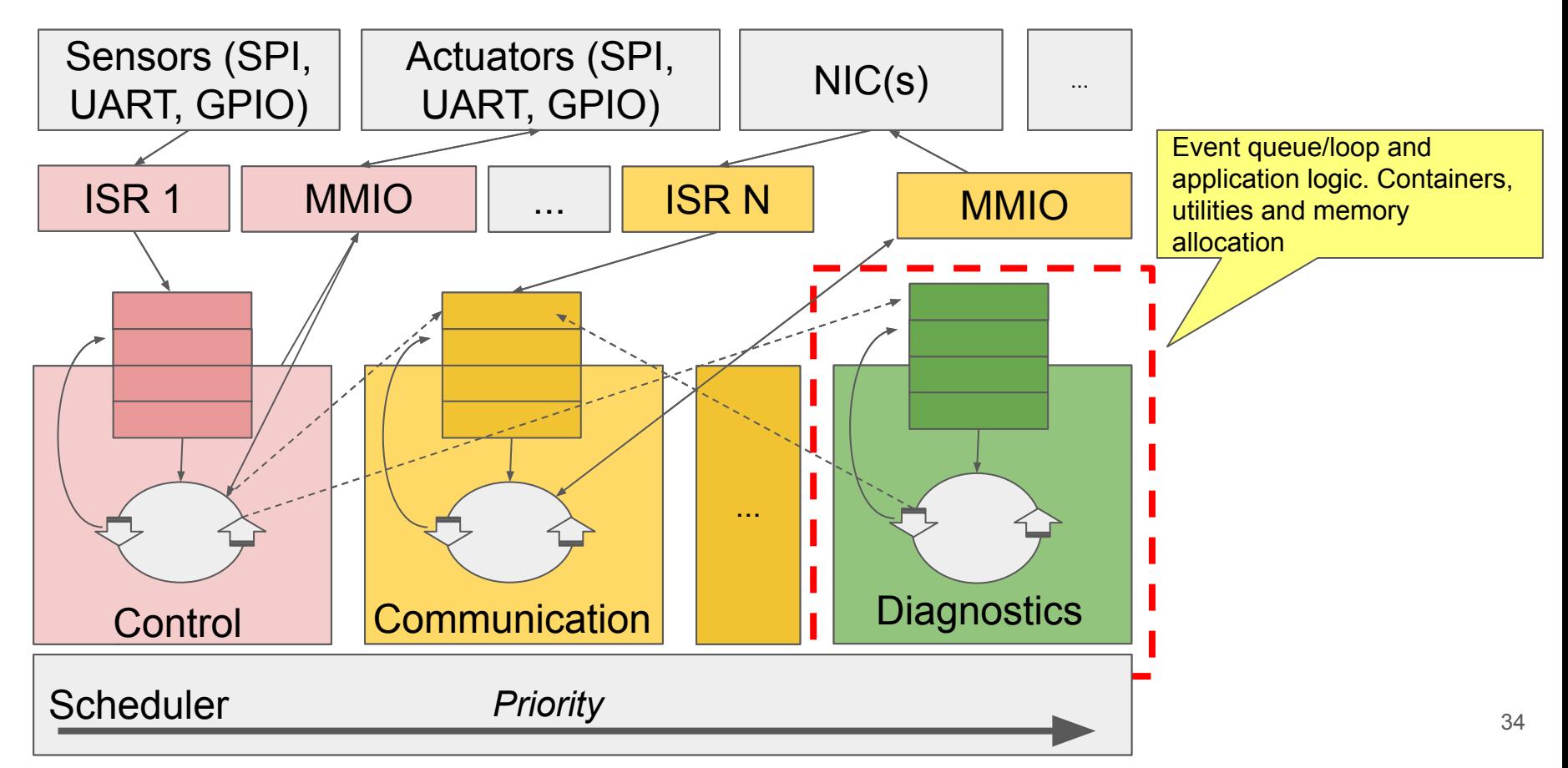

#### C++ for device driver development

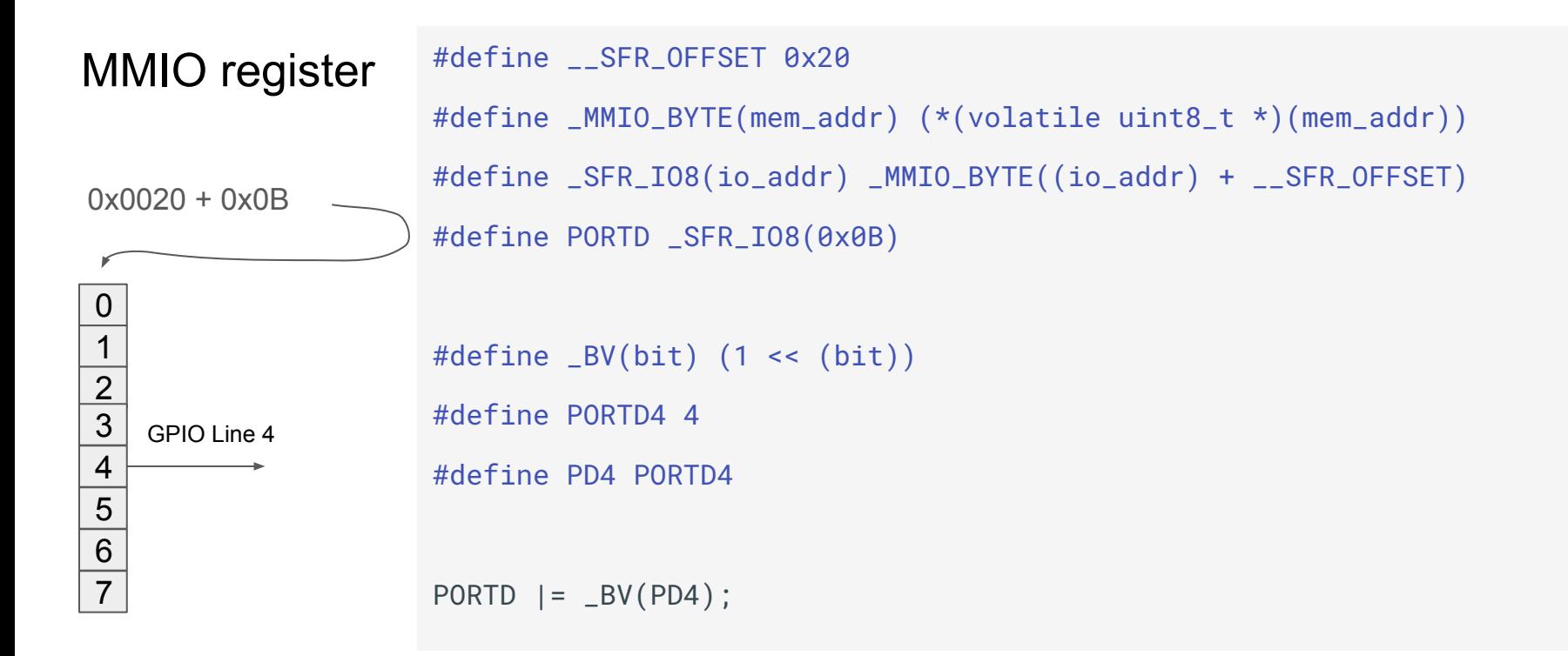

#### C++ for device driver development

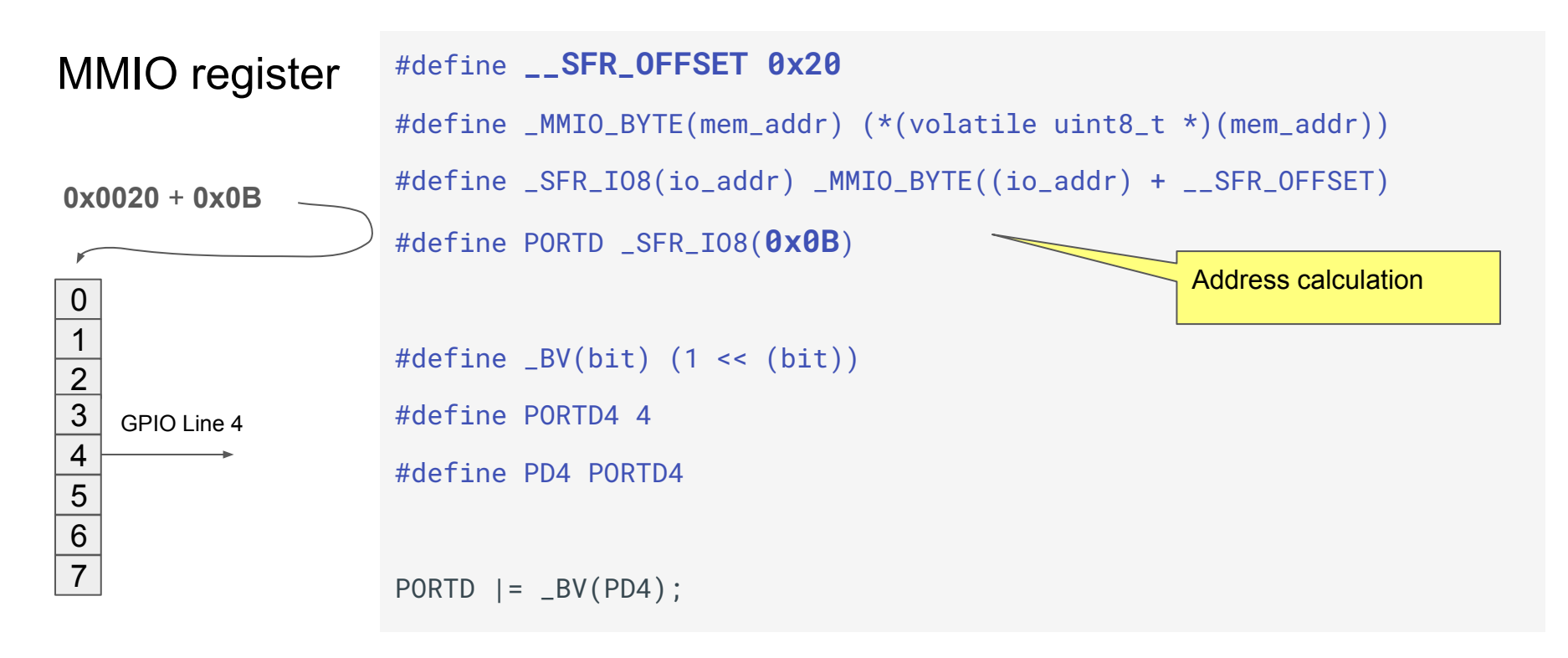
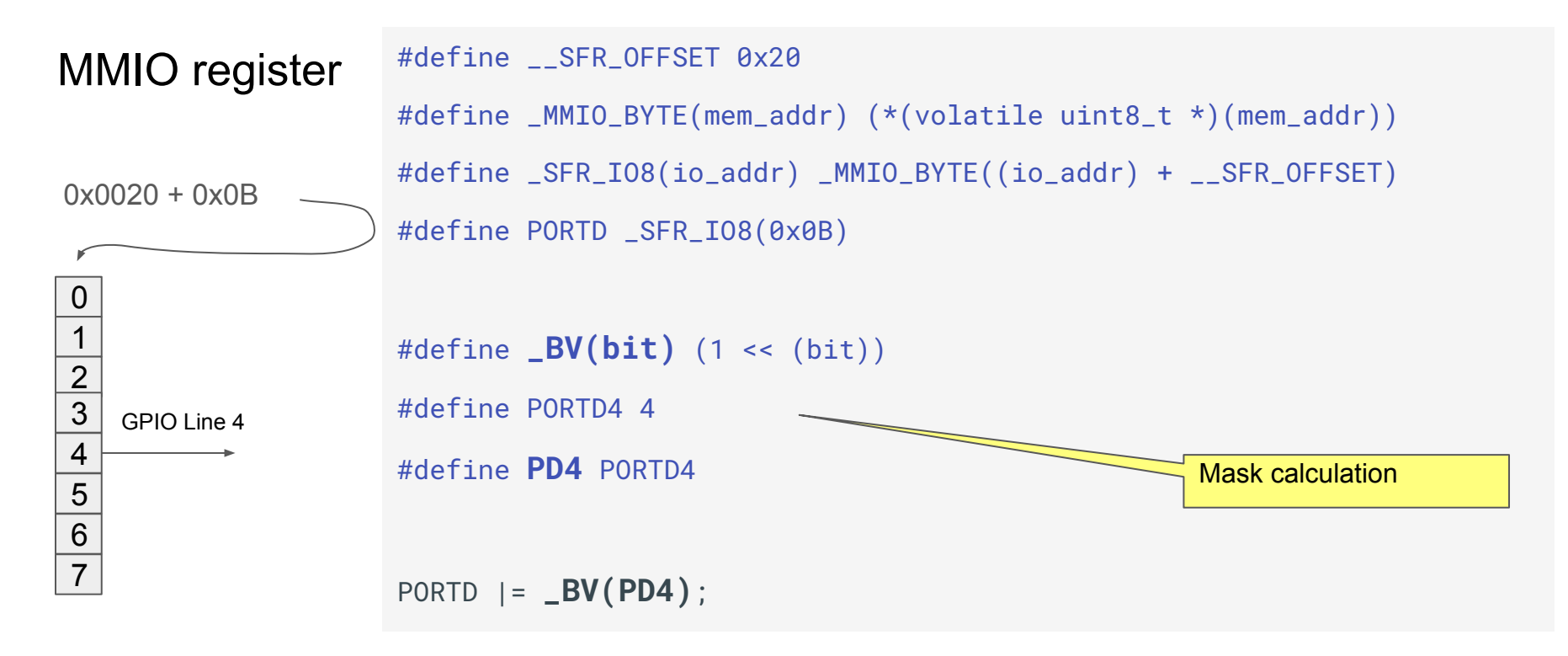

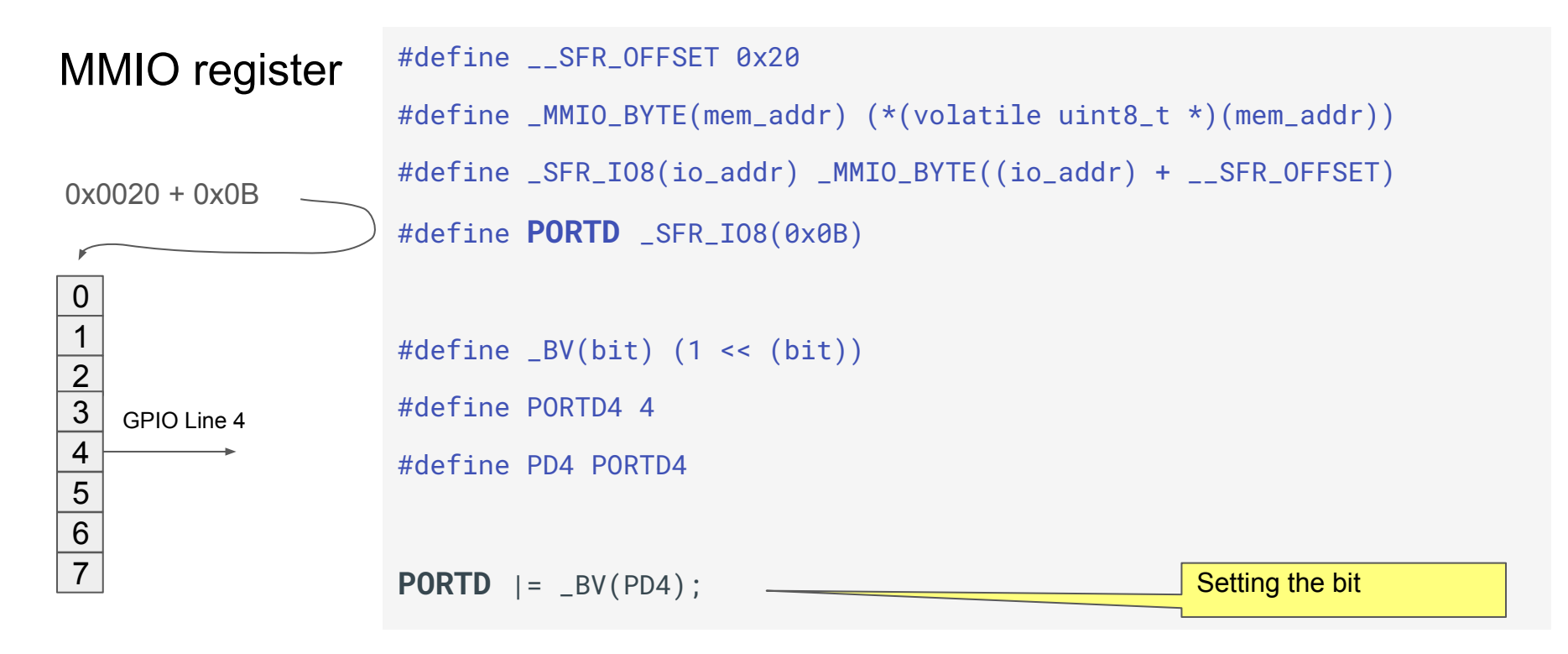

MMIO register C-based implementation issues:

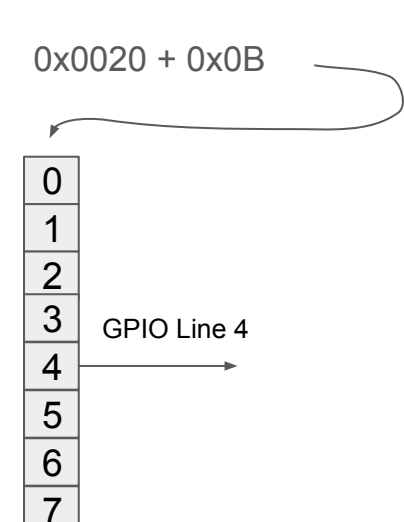

- 1. API code and code dependent on API can be executed only on target platform
- 2. No compile-time checks despite the fact that all register sizes and masks are known

```
template <typename T, uintptr_t Address, 
                                               uintptr_t Base>
                          struct address_with_base {
                              using type = T;
                                static T volatile *get_address() noexcept
                          \left\{ \begin{array}{c} \end{array} \right. return reinterpret_cast<T volatile*>
                                                   (Base + Address);
                           }
                          };
 0
 1
 2
 \overline{3}4
 5
 6
 7
    GPIO Line 4
0x0020 + 0x0B
MMIO register
```
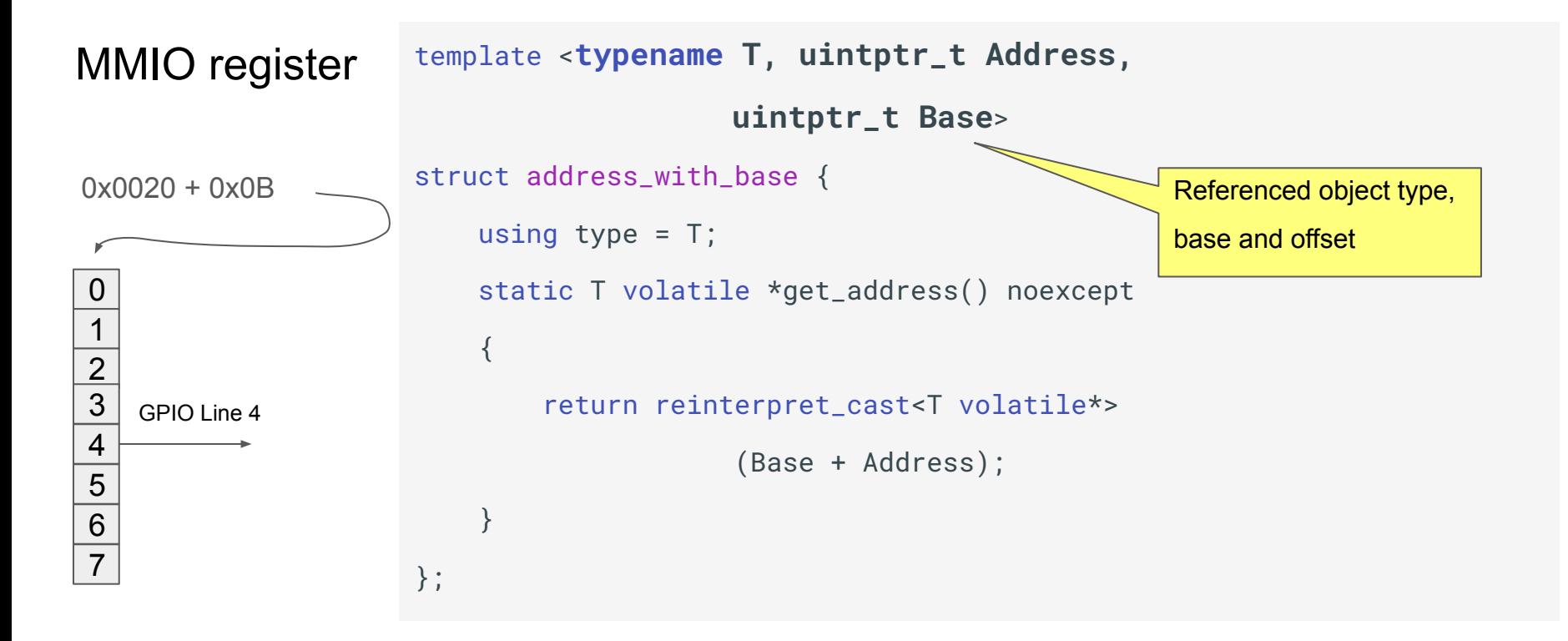

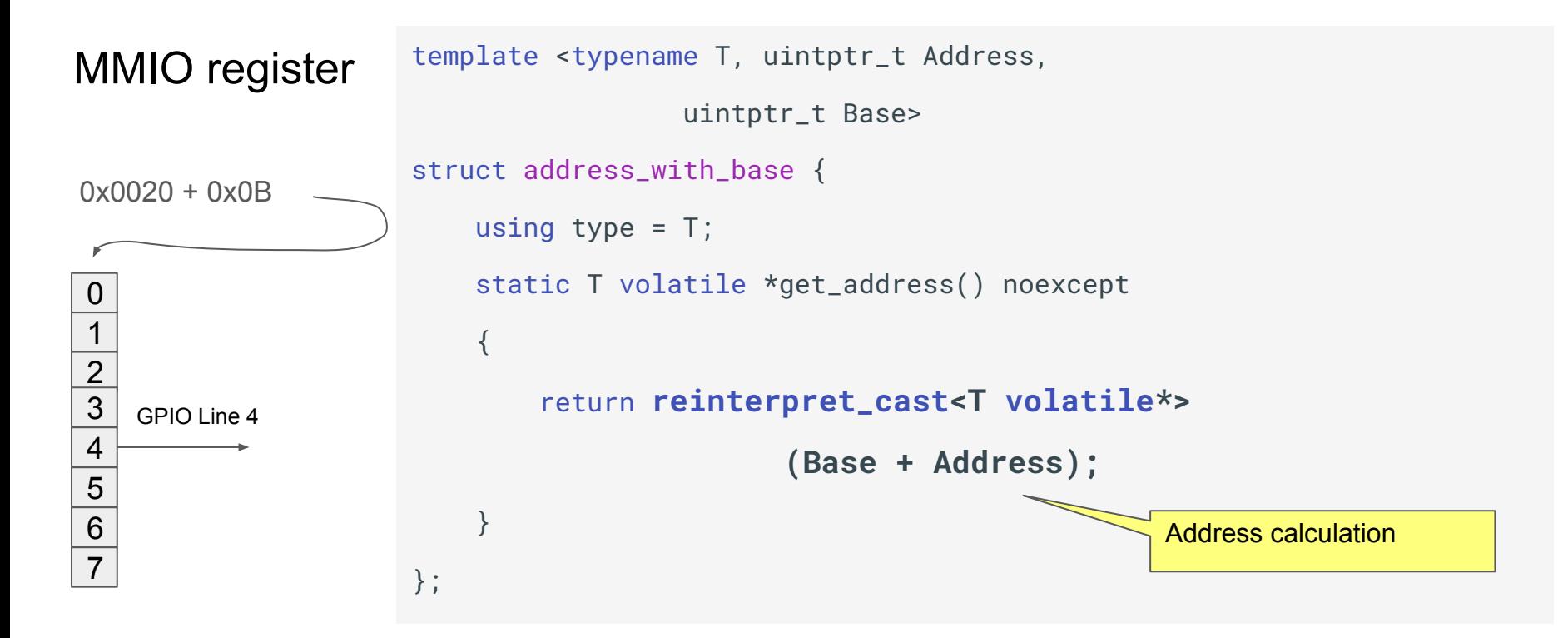

```
template<typename T, uintptr_t Address>
                      using special_func_reg 
                            = mmio::address_with_base<T, Address, __SFR_OFFSET>;
                      namespace ports::d {
                      using out 
                            = mmio::write_object<special_func_reg<uint8_t, 0x0B>, 0, 8>;
                      //...
                       }
                      ports::d::out::bits<4> pin;
                      pin.set();
 0
 1
 2
 \overline{3}4
 5
 6
 7
    GPIO Line 4
0x0020 + 0x0B
MMIO register
```
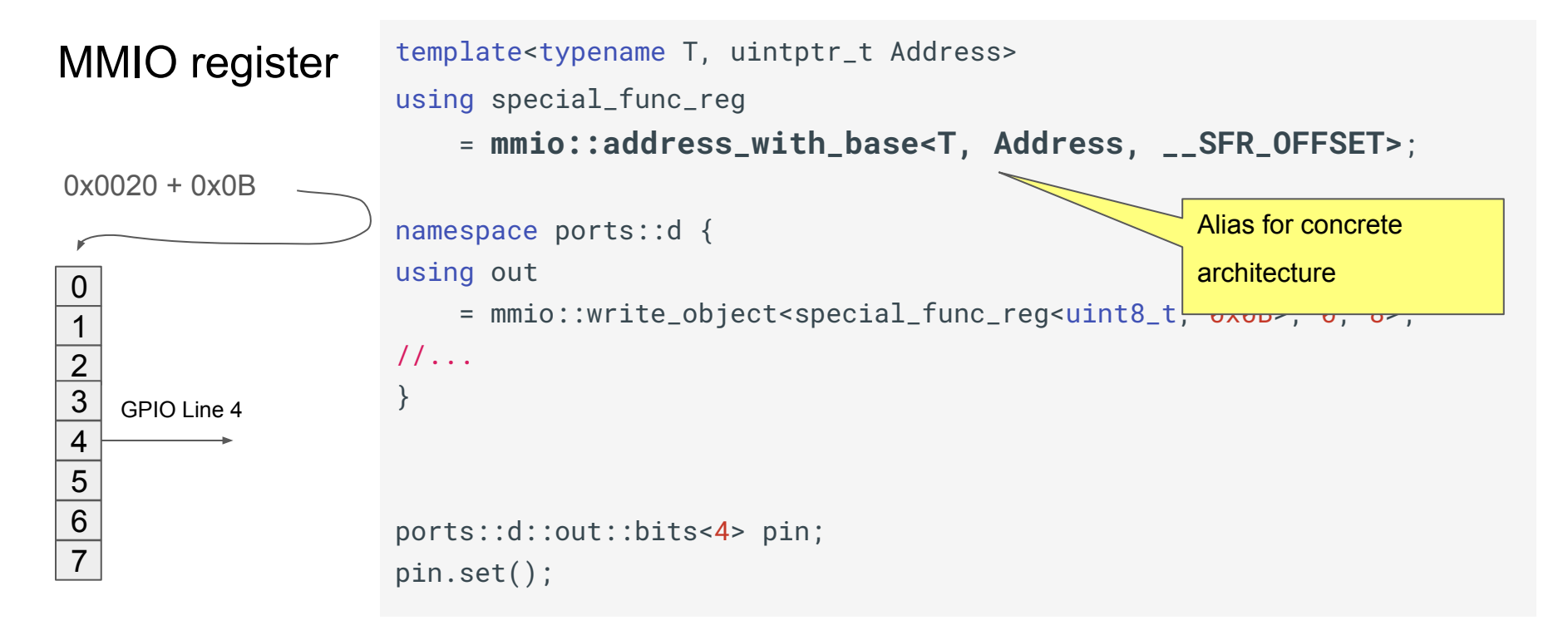

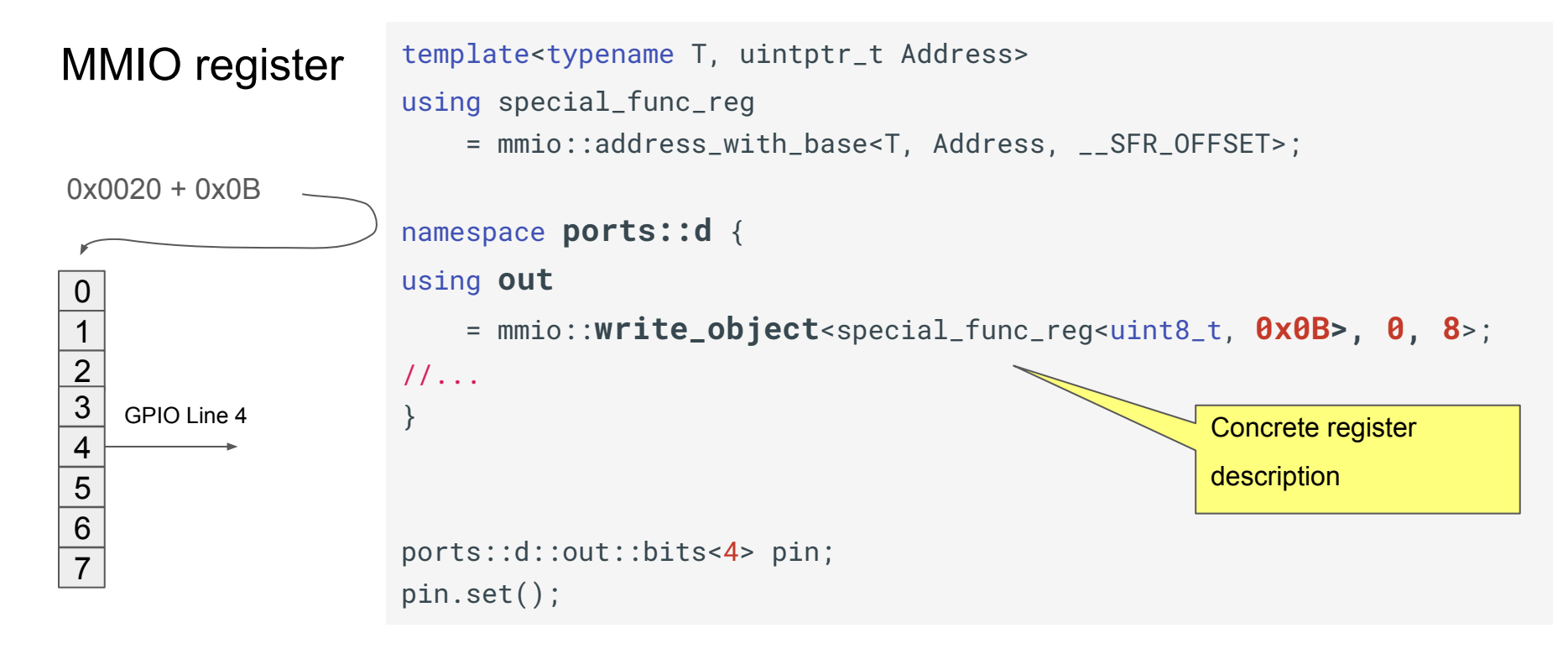

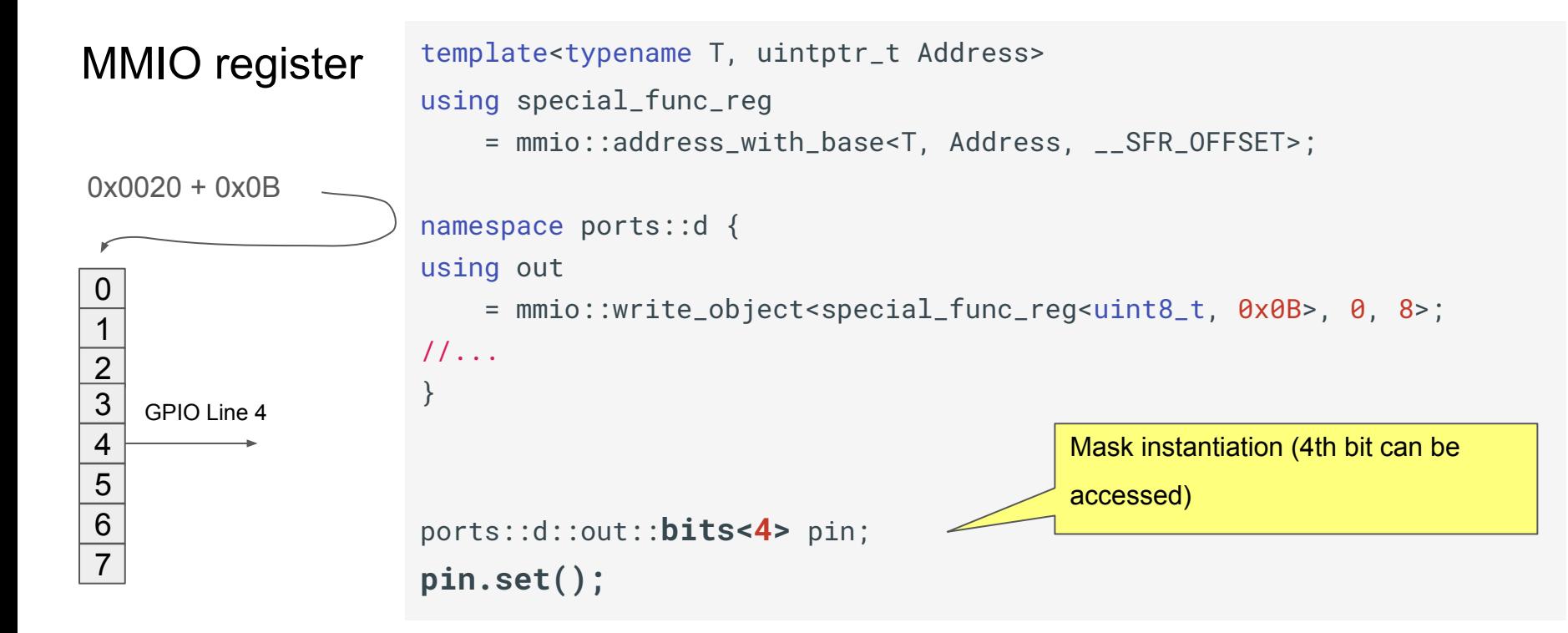

### С++ MMIO abstractions. Checks

```
template <typename Location, uint8_t Offset, uint8_t Length = 1>
struct write_object {
    using Type = typename Location::type;
     template <uint8_t... bit_offsets>
     using bits = bits_write_object<
         std::enable_if_t<detail::check_bounds<Type, bit_offsets...>(
             Offset, Length), Location>,
         Offset,
         Length,
         bit_offsets...>;
                                                                        Compile-time check of the 
                                                                        register boundaries
```
## С++ MMIO abstractions. Optimizations

}

}

```
void set()
{
    if constexpr (detail::does_cover_the_whole_object<Type>(Offset, Length)) {
        *Location::get_address() = mask;
    } else {
        constexpr typename Location::type valueMask
             = detail::generate_mask<typename Location::type>(Offset, Length);
        *Location::get_address() &= (valueMask | (mask << Offset));
                                                                 Load/Store optimization
```
### С++ MMIO abstractions. Address abstraction

```
template <typename T, uintptr_t Address, 
                          uintptr_t Base>
struct address_with_base {
    using type = T;
      static T volatile *get_address() noexcept
      {
           return reinterpret_cast<T volatile*>
                          (Base + Address);
      }
};
                                                                     template <typename T, 
                                                                                                   T *Address>
                                                                     struct mock address
                                                                      {
                                                                           using type = T;
                                                                            static T *get_address() noexcept
                                                                      \left\{ \begin{array}{c} \mathcal{L}_{1} & \mathcal{L}_{2} \end{array} \right\} return Address;
                                                                      \longrightarrow};
```
## С++ MMIO abstractions. Testing

#### **static uint8\_t object** = 0;

{

}

TEST(mmio, WrapperCoversTheWholeObjectAndObjectIsZero\_SetValue\_TheObjectHasNewValue)

```
 using test_register = mmio::write_object<mock_address<uint8_t, &object>, 0, 4>;
 test_register::bits<0, 1, 3> register_bits;
 register_bits.set();
 EXPECT_EQ(object, 0b1011);
                                                         Mock, providing the address of a static 
                                                         object
```
### С++ MMIO abstractions

- 1. The layout for the platform, based on developed abstractions, can be generated from SDK C-code or specification files
- 2. Classes representing MMIO can be used to implement more complex pieces, e.g. drivers

# Device drivers. Dependency injection

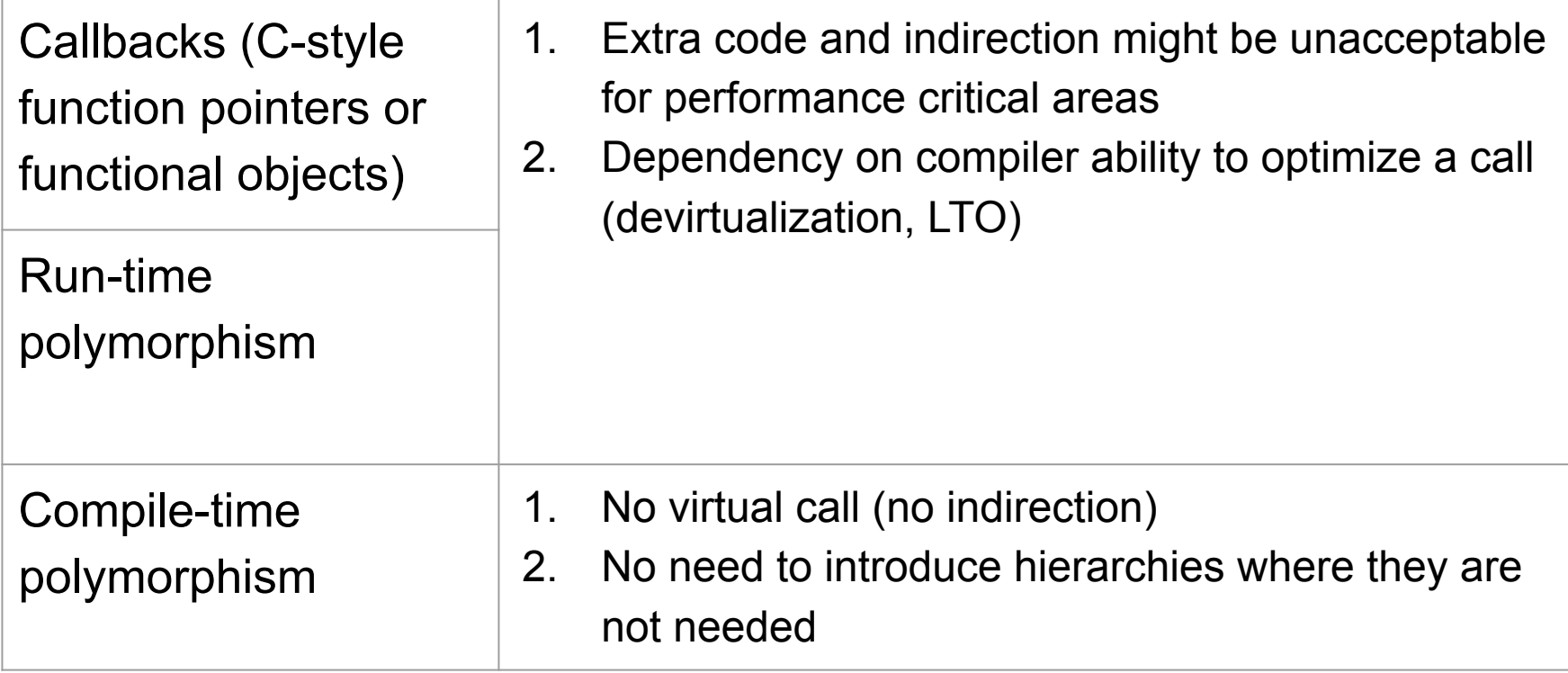

# Device driver. Testing

template <typename **TxInterruptControllBit**, typename RxTxRegisters> struct uart\_control {...};

```
TEST(uart_control, enable_tx_interrupt_bit_is_set)
```

```
 StrictMock<MockBit> tx_intr_control_bit;
```

```
 //...
```
{

}

```
 EXPECT_CALL(tx_intr_control_bit, set());
```

```
struct MockBit {
     MOCK_METHOD0(set, void());
     MOCK_METHOD0(unset, void());
};
```
#### //...

drivers::uart::uart\_control uart\_control{**tx\_intr\_control\_bit**, rxtx};

```
 uart_control.enable_tx_interrupt();
```
## C++ for device drivers development. Summary

- 1. Testable and portable code can be developed based on template metaprogramming and compile-time polymorphism
- 2. MMIO abstraction idea is not novel (Kvasir). But no "standard/default" framework
- 3. Considering new language features, the topic can be interesting for metaprogramming "gurus"

С++ application. Examples

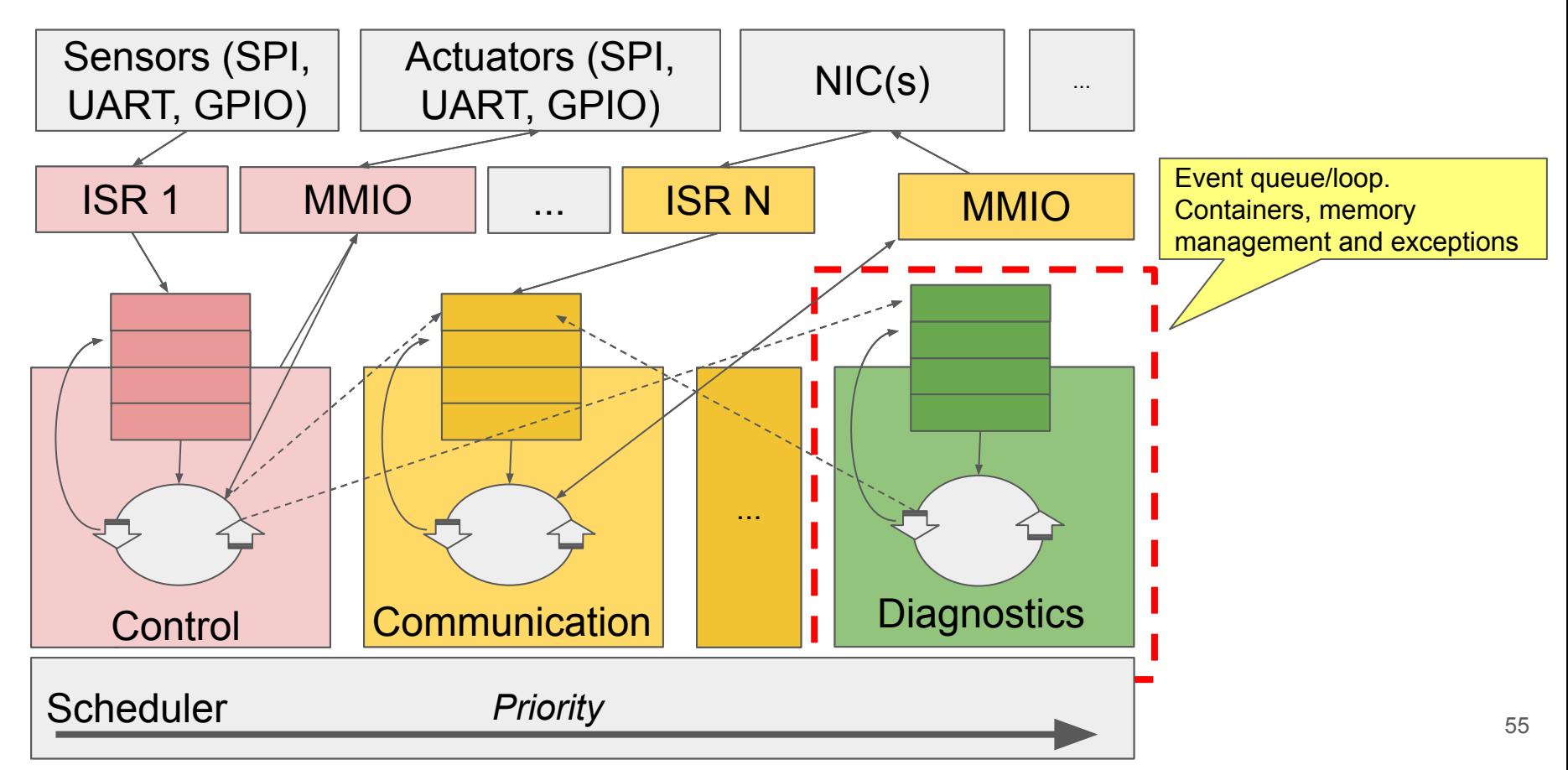

```
using task_event_loop = event_loop<...>;
task_event_loop loop;
void task_worker()
{
     loop.run();
}
void some_function(task_event_loop &loop)
{
     loop.schedule(some_timeout, [](){ gpio_led.set(); });
}
```

```
using task_event_loop = event_loop<...>;
task_event_loop loop;
void task_worker()
{
     loop.run();
}
void some_function(task_event_loop &loop)
{
     loop.schedule(some_timeout, [](){ gpio_led.set(); });
}
                                                         Configurable generic event loop class
```

```
using task_event_loop = event_loop<...>;
task_event_loop loop;
void task_worker()
{
     loop.run();
}
void some_function(task_event_loop &loop)
{
     loop.schedule(some_timeout, [](){ gpio_led.set(); });
}
                                                           Loop is executed in the task main function
```

```
using task_event_loop = event_loop<...>;
task_event_loop loop;
void task_worker()
{
    loop.run();
}
void some_function(task_event_loop &loop)
{
    loop.schedule(some_timeout, [](){ gpio_led.set(); });
}
                                                          Clients can schedule arbitrary work
```
# Memory allocation

Option without heap-allocation:

- objects with automatic or static storage duration
- objects (containers) with embedded static storage
- custom allocation (custom allocator, new/delete overloading)
- pool allocation
- intrusive containers

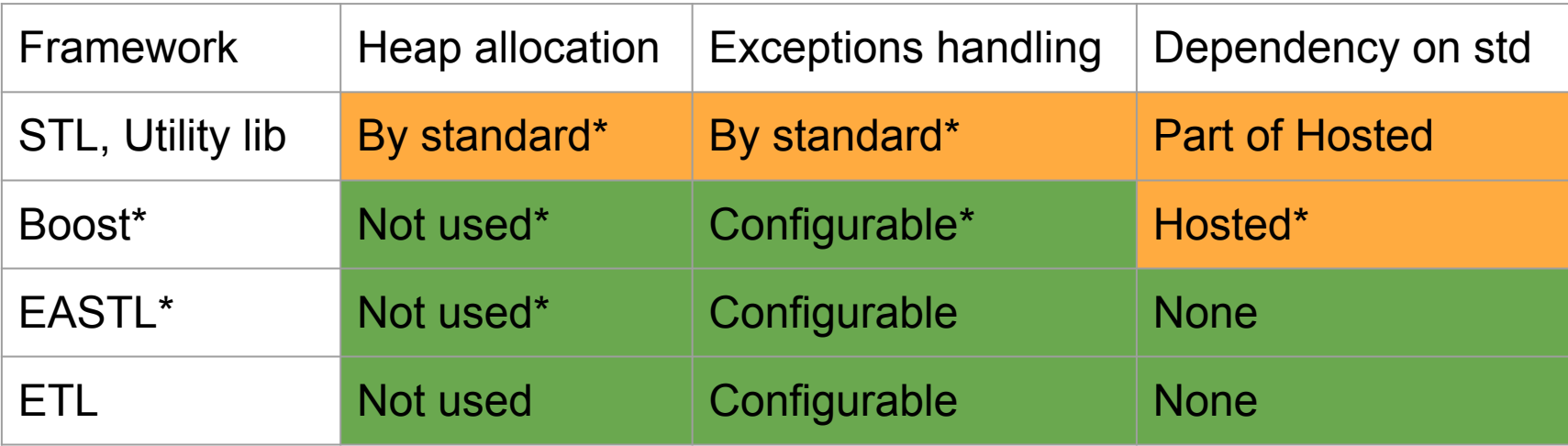

- 1. STL Standard Template Library
- 2. Boost (https://github.com/boostorg/boost)
- 3. EASTL Electronic Arts Standard Template Library (https://github.com/electronicarts/EASTL)
- 4. ETL Embedded Template Library (https://github.com/ETLCPP/etl)

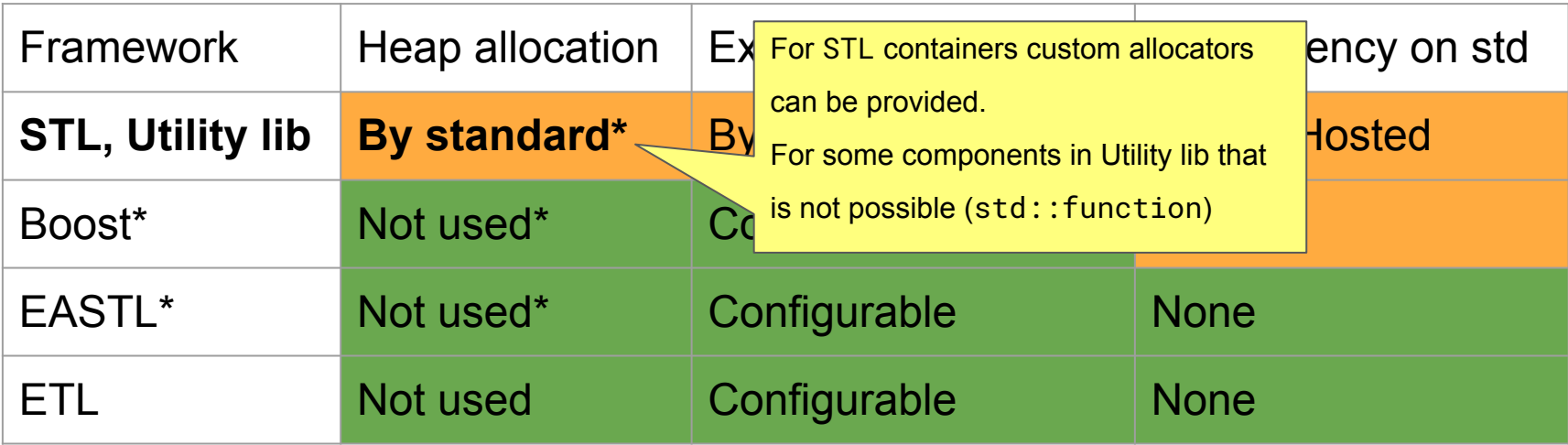

- 1. STL Standard Template Library
- 2. Boost (https://github.com/boostorg/boost)
- 3. EASTL Electronic Arts Standard Template Library (https://github.com/electronicarts/EASTL)
- 4. ETL Embedded Template Library (https://github.com/ETLCPP/etl)

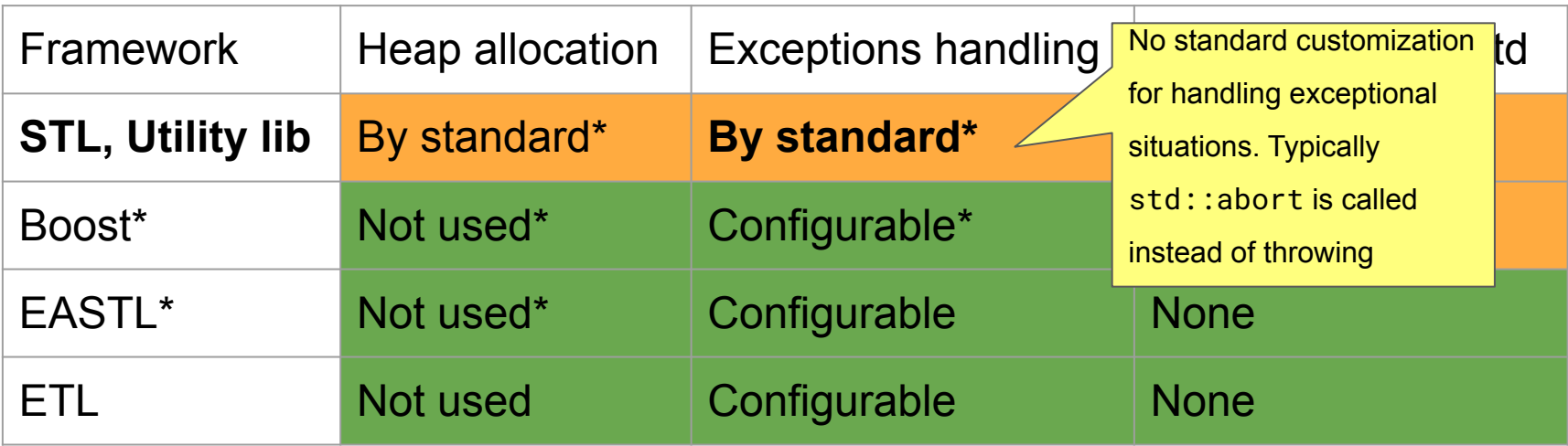

- 1. STL Standard Template Library
- 2. Boost (https://github.com/boostorg/boost)
- 3. EASTL Electronic Arts Standard Template Library (https://github.com/electronicarts/EASTL)
- 4. ETL Embedded Template Library (https://github.com/ETLCPP/etl)

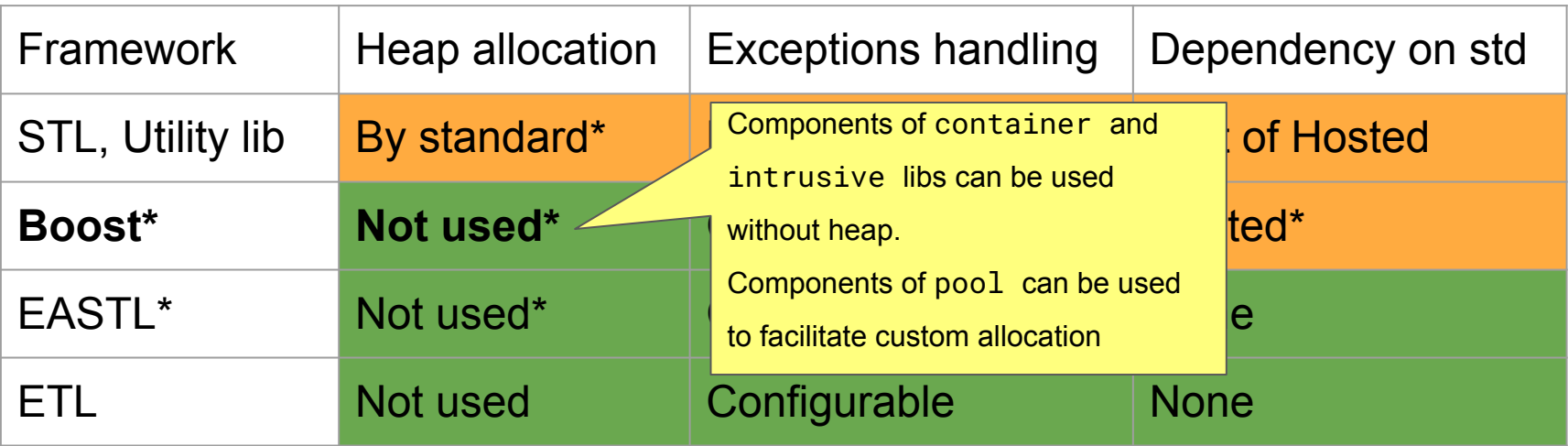

- 1. STL Standard Template Library
- 2. Boost (https://github.com/boostorg/boost)
- 3. EASTL Electronic Arts Standard Template Library (https://github.com/electronicarts/EASTL)
- 4. ETL Embedded Template Library (https://github.com/ETLCPP/etl)

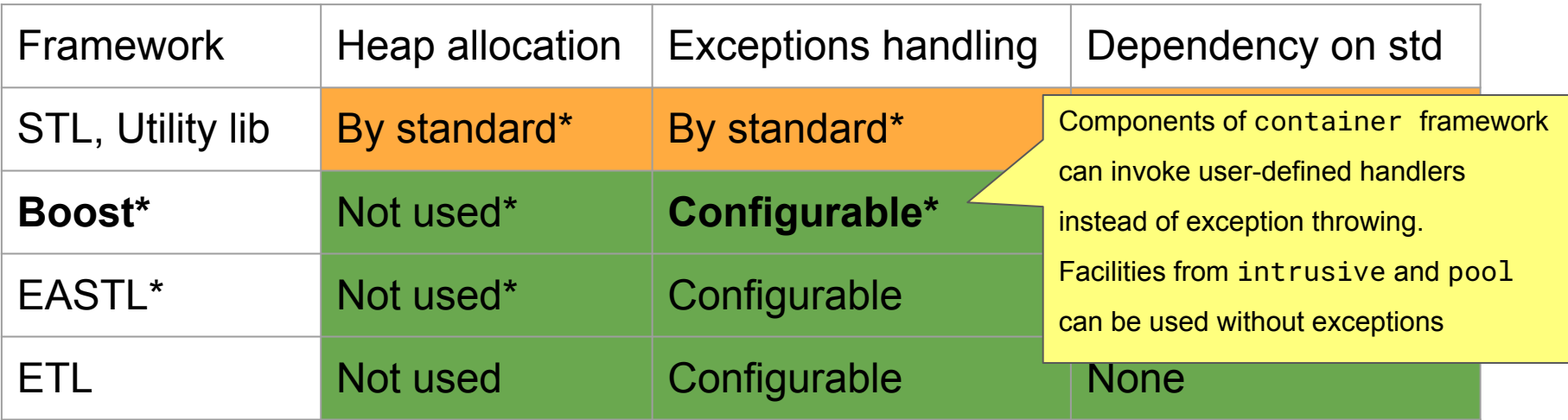

- 1. STL Standard Template Library
- 2. Boost (https://github.com/boostorg/boost)
- 3. EASTL Electronic Arts Standard Template Library (https://github.com/electronicarts/EASTL)
- 4. ETL Embedded Template Library (https://github.com/ETLCPP/etl)

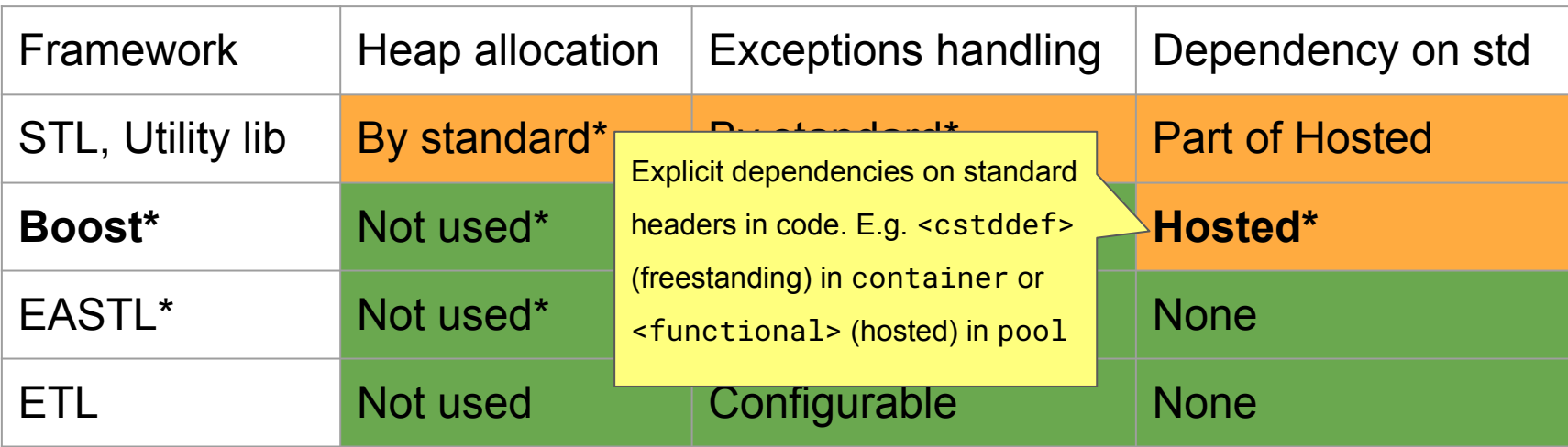

- 1. STL Standard Template Library
- 2. Boost (https://github.com/boostorg/boost)
- 3. EASTL Electronic Arts Standard Template Library (https://github.com/electronicarts/EASTL)
- 4. ETL Embedded Template Library (https://github.com/ETLCPP/etl)

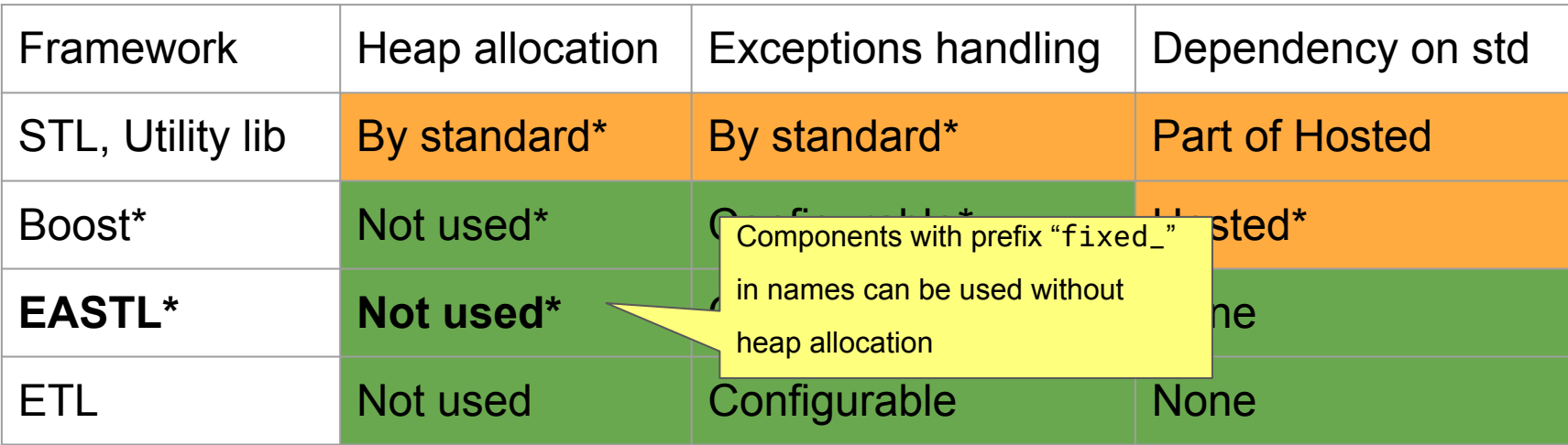

- 1. STL Standard Template Library
- 2. Boost (https://github.com/boostorg/boost)
- 3. EASTL Electronic Arts Standard Template Library (https://github.com/electronicarts/EASTL)
- 4. ETL Embedded Template Library (https://github.com/ETLCPP/etl)

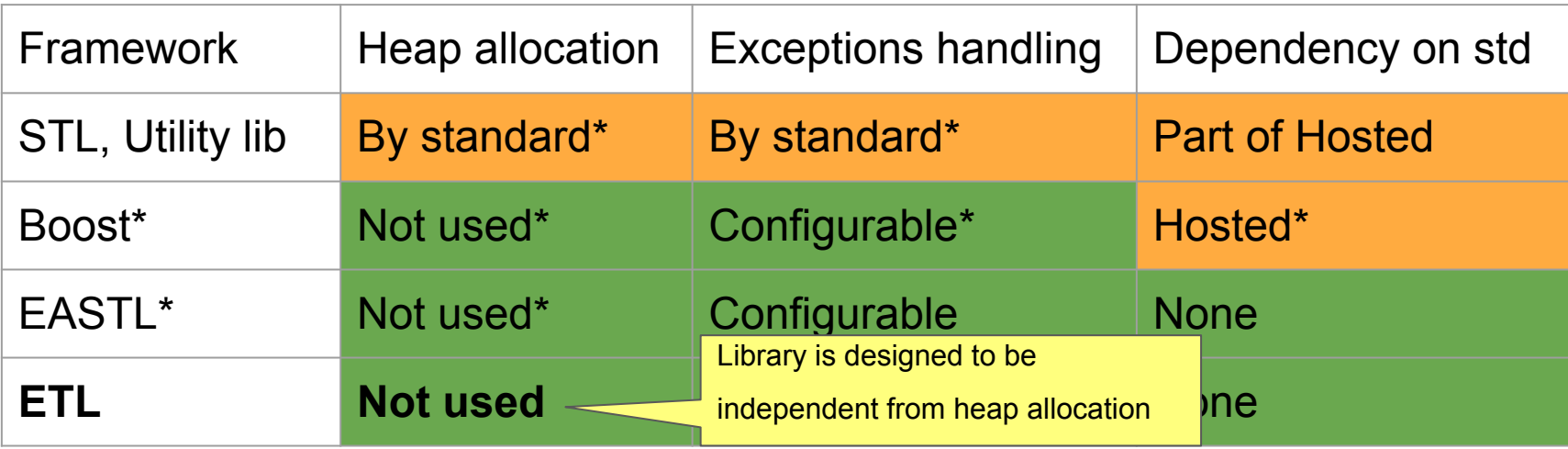

- 1. STL Standard Template Library
- 2. Boost (https://github.com/boostorg/boost)
- 3. EASTL Electronic Arts Standard Template Library (https://github.com/electronicarts/EASTL)
- 4. ETL Embedded Template Library (https://github.com/ETLCPP/etl)

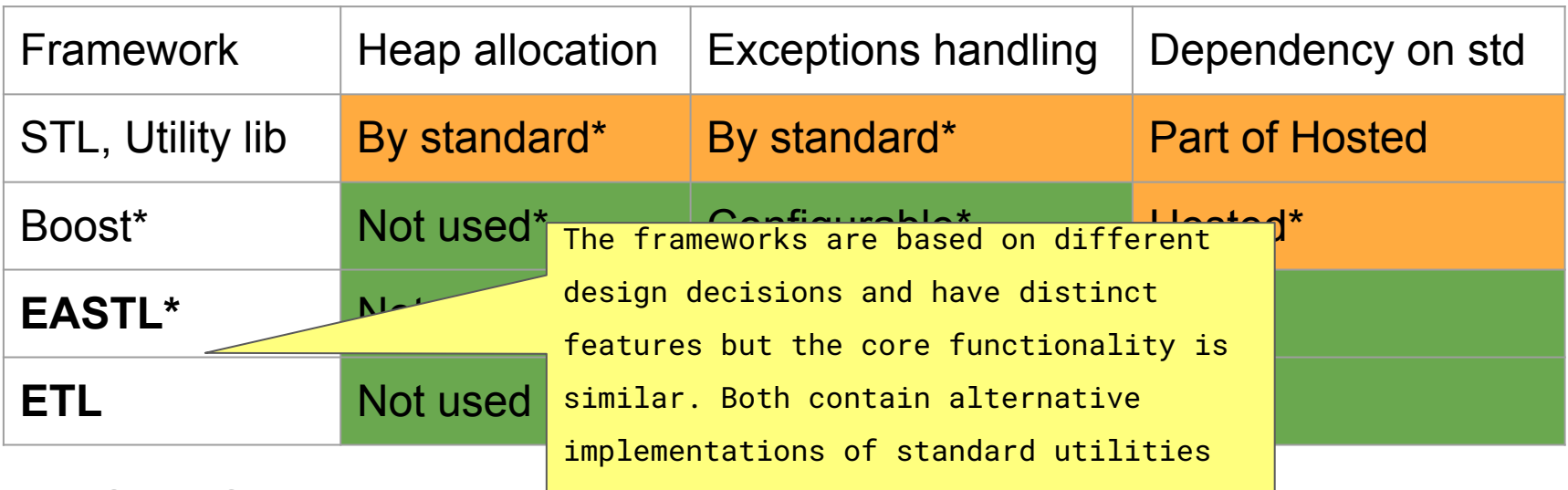

- 1. STL Standard Templa and algorithms
- 2. Boost (https://github.com/boostorg/boost)
- 3. EASTL Electronic Arts Standard Template Library (https://github.com/electronicarts/EASTL)
- 4. ETL Embedded Template Library (https://github.com/ETLCPP/etl)

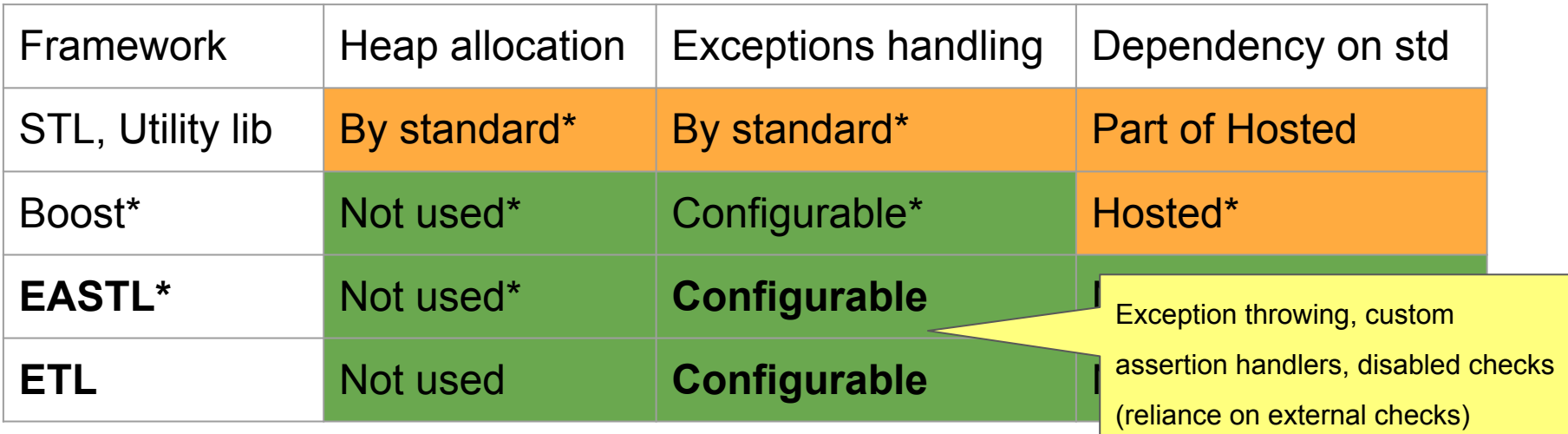

- 1. STL Standard Template Library
- 2. Boost (https://github.com/boostorg/boost)
- 3. EASTL Electronic Arts Standard Template Library (https://github.com/electronicarts/EASTL)
- 4. ETL Embedded Template Library (https://github.com/ETLCPP/etl)

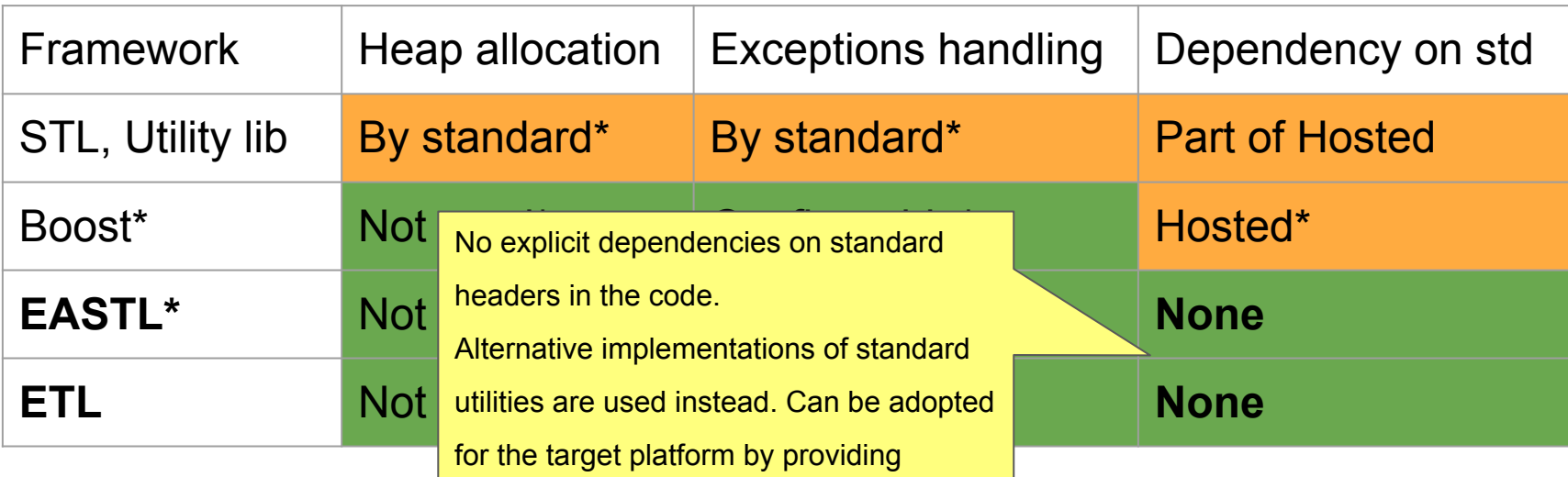

- 1. STL Standard To required definitions
- 2. Boost (https://github.com/boostorg/boost)
- 3. EASTL Electronic Arts Standard Template Library (https://github.com/electronicarts/EASTL)
- 4. ETL Embedded Template Library (https://github.com/ETLCPP/etl)

### Event type

#### class Event {

#### public:

```
Timestamp getTimestamp() const;
```
#### //...

#### private:

 eastl::fixed\_function<config::max\_capture\_list\_buffer\_size, void()> \_function; //...

#### #ifdef EVENT\_DEBUG\_ENABLED

 eastl::fixed\_string<char, config::max\_event\_info\_string\_len, false> \_event\_info; #endif

#### };
# Types with fixed size storage

```
class Event {
public:
    Timestamp getTimestamp() const;
//...
private:
     eastl::fixed_function<config::max_function_capture_buffer, void()> _function;
//...
#ifdef EVENT_DEBUG_ENABLED
     eastl::fixed_string<char, config::max_event_info_string, false> _event_info;
#endif
};
                                                       Alternatives for standard types but without 
                                                       heap allocation
```
std::vector<Event

, allocator\_once\_returns\_pointer\_to\_static\_buffer\_of\_size<N>> v;

v.reserve(N);

```
if (v.size() < v.capacity())
     v.emplace_back(...);
```
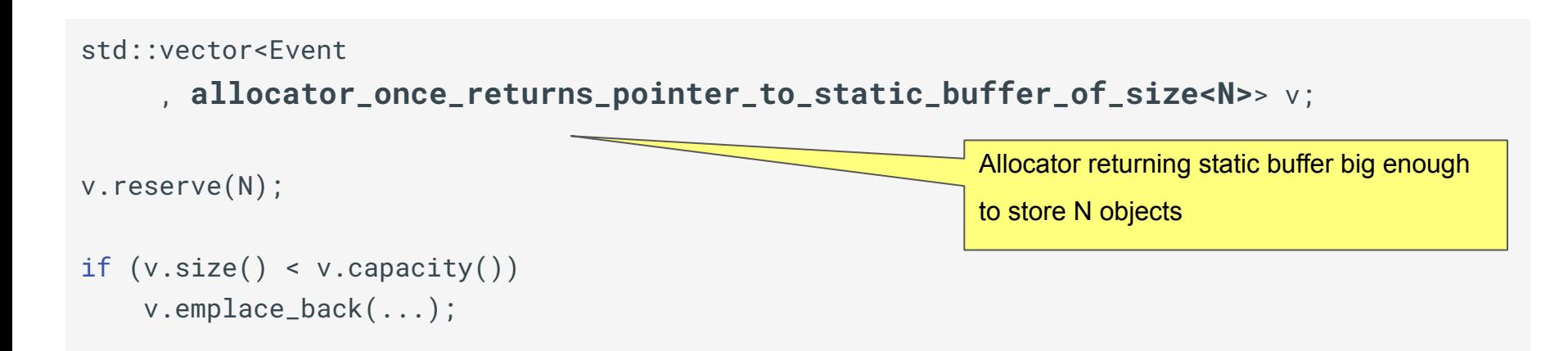

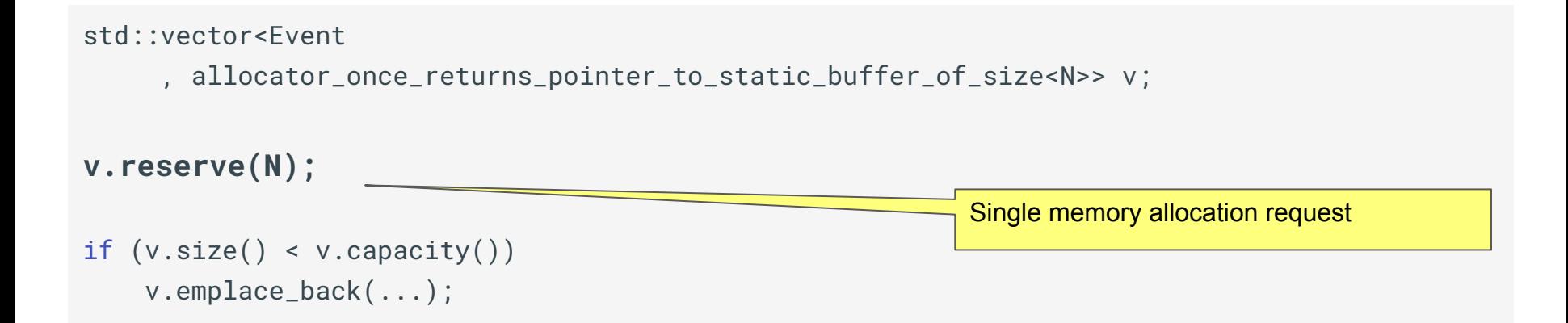

std::vector<Event

, allocator\_once\_returns\_pointer\_to\_static\_buffer\_of\_size<N>> v;

v.reserve(N);

**if (v.size() < v.capacity())**

v.emplace\_back(...)

Redundant external checks to avoid exceptional situation. No standard customizable alternative to exception throwing. Typically abort is called if exceptions are disabled

```
using queue_container = boost::container::static_vector<Event, 3>;
auto cmp_by_timestamp = [](auto const& left, auto const& right) {
     return left.getTimestamp() > right.getTimestamp();
};
using queue = std::priority_queue<Event, queue_container, decltype(cmp_by_timestamp)>;
queue q(cmp_by_timestamp);
if (q.size() < queue_container::static_capacity) { 
     q.push(Event{...});
} else { /*...*/ }
auto const& top_item = q.top();
```

```
using queue_container = boost::container::static_vector<Event, 3>;
auto cmp_by_timestamp = [] (auto const& left, auto const
     return left.getTimestamp() > right.getTimestamp();
};
using queue = std::priority_queue<Event, queuecontrolqueue q(cmp_by_timestamp);
if (q.size() < queue_container::static_capacity) { 
     q.push(Event{...});
} else { /*...*/ }
auto const& top_item = q.top();
                                                             Fixed-capacity vector compatible with stl.
                                                              Size specified at compile time. 
                                                              Alternatives are: 
                                                              eastl::fixed_vector, etl::vector
```

```
using queue_container = boost::container::static_vector<Event, 3>;
auto cmp_by_timestamp = [](auto const& left, auto const& \sqrt{\alpha}h
     return left.getTimestamp() > right.getTimestamp();
};
using queue = std::priority_queue<Event, queue_container, dec
queue q(cmp_by_timestamp);
if (q.size() < queue_container::static_capacity) { 
     q.push(Event{...});
} else { /*...*/ }
auto const& top_item = q.top();
                                                                    Throwing on overflow can be disabled 
                                                                     independently from global exception 
                                                                     settings using extra template
                                                                     parameter. Assertion handler 
                                                                     (possibly custom defined) will be 
                                                                     invoked instead
```

```
using queue_container = boost::container::static_vector<Event, 3>;
auto cmp_by_timestamp = \iint (auto const & left, auto const & right) return left.getTimestamp() > right.getTimestamp();
};
using queue = std::priority_queue<Event, queue_container, decltype(cmp_by_timestamp)>;
queue q(cmp_by_timestamp);
if (q.size() < queue_container::static_capacity
     q.push(Event{...});
} else { /*...*/ }
auto const& top_item = q.top();
                                                        Heap data structure using static_vector as 
                                                        backend storage. 
                                                        Alternatives are boost::priority_queue,
                                                        eastl::priority_queue and
                                                        etl::priority_queue
```

```
using queue_container = boost::container::static_vector<Event, 3>;
auto cmp_by_timestamp = [](auto const& left, auto const& right) {
     return left.getTimestamp() > right.getTimestamp();
};
using queue = std::priority_queue<Event, queue_container, decltype(cmp_by_timestamp)>;
queue q(cmp_by_timestamp);
if (q.size() < queue_container::static_capacity) { 
    q.push(Event{...});
```
} else { /\*...\*/ }

auto const& top\_item =  $q.top()$ ;

Redundant checks if exceptions are not used. Alternatively user defined callbacks throw\_bad\_alloc, throw\_out\_of\_range, *…* can be provided

```
eastl::fixed_set<Event, 100, false
```

```
 , decltype(cmp_by_timestamp)> queue(cmp_by_timestamp);
```

```
if (queue.size() < queue.max_size()) {
     queue.insert(Event{...});
```
}

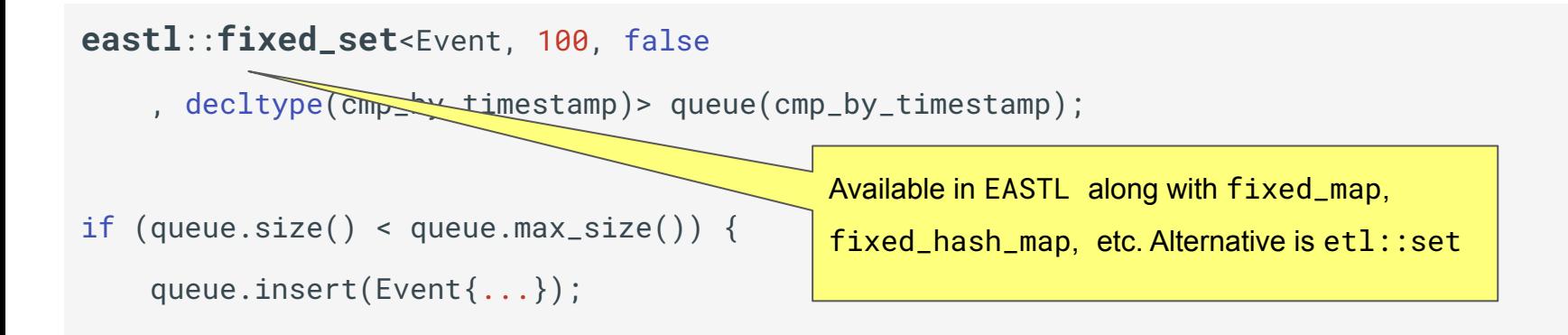

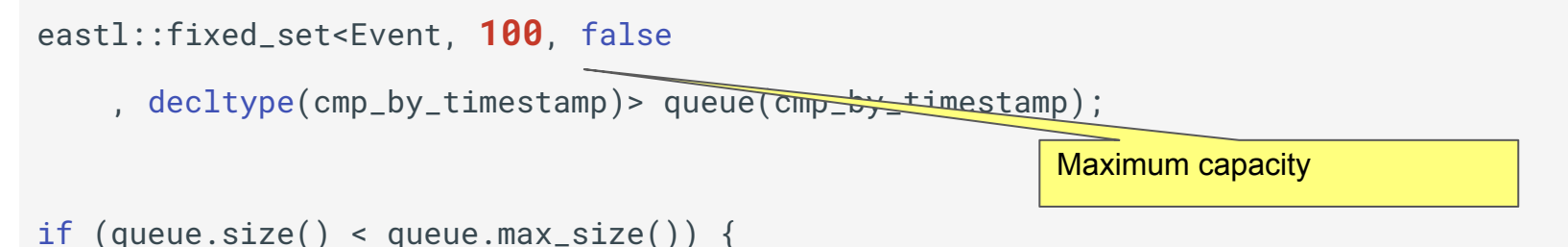

```
 queue.insert(Event{...});
```
}

}

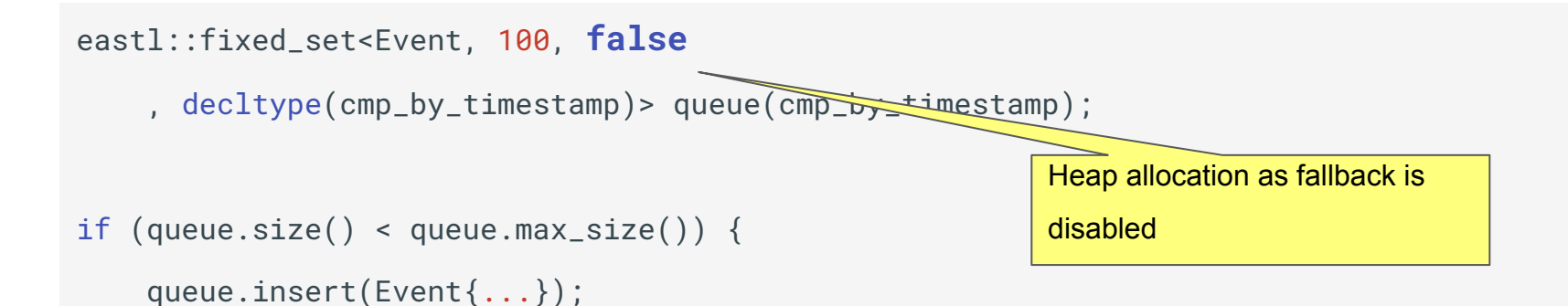

```
eastl::fixed_set<Event, 100, false
     , decltype(cmp_by_timestamp)> queue(cmp_by_timestamp);
if (queue.size() < queue.max_size()) {
    queue.insert(Event{...});
}
                                                          For EASTL and ETL three options are available: 
                                                          exceptions, custom assert handlers or disabled 
                                                          internal checks
```

```
class Event : public boost::intrusive::set_base_hook<> {/*...*/};
```

```
boost::intrusive::set<Event
```

```
, boost::intrusive::compare<decltype(cmp_by_timestamp)>> q(cmp_by_timestamp);
```

```
std::aligned_storage_t<sizeof(Event), alignof(Event)> buffer[3];
boost::simple_segregated_storage<size_t> storage;
storage.add_block(buffer, sizeof(buffer), sizeof(Event));
```

```
auto mem = storage.malloc();
if (mem) q.insert(*new (mem) Event{...});
```
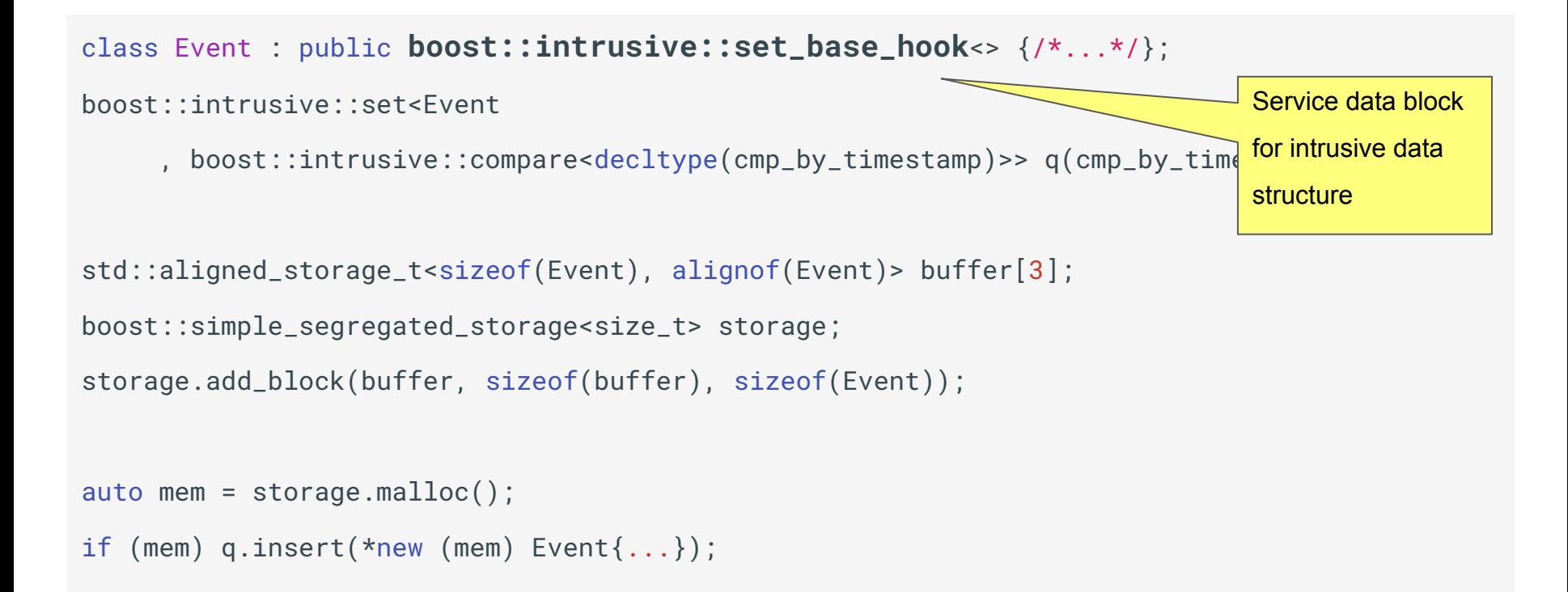

```
class Event : public boost::intrusive::set_base_hook<> \{/*...*/\}boost::intrusive::set<Event
     , boost::intrusive::compare<decltype(cmp_by_timestamp)>> q(\overline{\overline{a}}std::aligned_storage_t<sizeof(Event), alignof(Event)> buffer[3];
boost::simple_segregated_storage<size_t> storage;
storage.add_block(buffer, sizeof(buffer), sizeof(Event));
auto mem = storage.malloc();
if (mem) q.insert(*new (mem) Event{...});
                                                                       Intrusive set. No allocation is 
                                                                       performed on insertion
```

```
class Event : public boost::intrusive::set_base_hook<> {/*...*/};
```

```
boost::intrusive::set<Event
```

```
, boost::intrusive::compare<decltype(cmp_by_timestamp)>> q(cmp_by_timestamp);
```

```
std::aligned_storage_t<sizeof(Event), alignof(Event)> buffer[N];
```

```
boost::simple_segregated_storage<size_t> storage;
storage.add_block(buffer, sizeof(buffer), sizeof(Event));
                                                               Aligned storage for N Event objects
```

```
auto mem = storage.malloc();
```

```
if (mem) q.insert(*new (mem) Event{...});
```

```
class Event : public boost::intrusive::set_base_hook<> {/*...*/};
```

```
boost::intrusive::set<Event
```

```
, boost::intrusive::compare<decltype(cmp_by_timestamp)>> q(cmp_by_timestamp);
```
std::aligned\_storage\_t<sizeof(Event), alignof(Event)> buffer[N];

**boost::simple\_segregated\_storage**<size\_t> storage;

**storage.add\_block(buffer**, sizeof(buffer), **sizeof(Event)**);

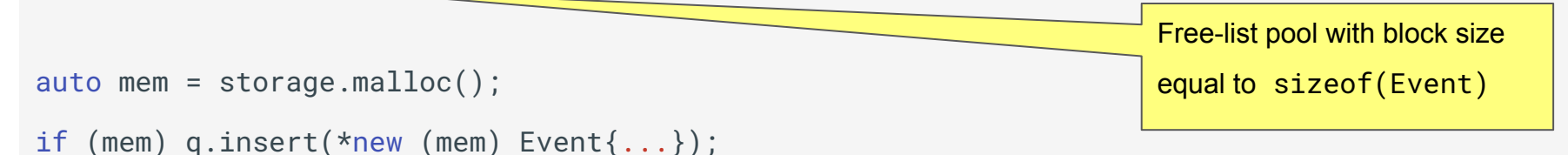

```
class Event : public boost::intrusive::set_base_hook<> {/*...*/};
```

```
boost::intrusive::set<Event
```
, boost::intrusive::compare<decltype(cmp\_by\_timestamp)>> q(cmp\_by\_timestamp);

```
std::aligned_storage_t<sizeof(Event), alignof(Event)> buffer
boost::simple_segregated_storage<size_t> storage;
storage.add_block(buffer, sizeof(buffer), sizeof(Event));
```
Memory block allocation and object construction. Insertion into set will not throw if predicate is not throwing

auto mem = **storage.malloc();**

if (mem) **q.insert(\*new (mem) Event{**...**})**;

```
struct Event {
    static void* operator new(std::size_t sz);
    static void operator delete(void* p);
};
void* Event::operator new(std::size_t)
{
     return event_allocator::allocate();
}
void Event::operator delete(void* p)
{
     return event_allocator::free(p);
}
```

```
struct Event {
     static void* operator new(std::size_t sz);
    static void operator delete(void* p);
};
void* Event::operator new(std::size_t)
{
     return event_allocator::allocate();
}
void Event::operator delete(void* p)
{
     return event_allocator::free(p);
}
                                                            Static methods access shared allocator
```

```
template <uint32_t Id>
struct Event {
    static void* operator new(std::size_t sz);
    static void operator delete(void* p);
};
template <uint32_t Id>
void* Event<id>::operator new(std::size_t)
{
     return event_allocator<Id>::allocate();
}
template <uint32_t Id>
void Event<Id>::operator delete(void* p)
{
     return event_allocator<Id>::free(p);
}
                                                              Different instantiations will access different 
                                                              allocator instances
```

```
template <uint32_t Id>
struct Event {
    static void* operator new(std::size_t sz);
    static void operator delete(void* p);
};
template <uint32_t Id>
void* Event<id>::operator new(std::size_t)
{
     return event_allocator<Id>::allocate();
}
template <uint32_t Id>
void Event<Id>::operator delete(void* p)
{
     return event_allocator<Id>::free(p);
}
```
template <uint32\_t Id> class event\_allocator { static void\* allocate(); **static buffer static\_buffer;** }; template <uint32\_t Id> buffer event\_allocator<Id>

::static\_buffer;

## Polymorphism based on variant

```
struct Spi { void send(); };
```

```
struct Uart { void send(); };
```

```
using transports = std::variant<Spi, Uart>;
```

```
transports make_transport() { return Uart{}; }
```

```
auto transport = make_transport();
```

```
std::visit([](auto &tr) { tr.send(); }, transport);
```
## Polymorphism based on variant

```
struct Spi { void send(); };
struct Uart { void send(); };
using transports = std::variant<Spi, Uart>;
transports make_transport() { return Uart{}; }
                                                           Factory method returns variant
                                                           No heap allocation guaranteed.
                                                           Alternatives: boost::variant, 
                                                           eastl::variant, etl::variant
```

```
auto transport = make_transport();
```

```
std::visit([](auto &tr) { tr.send(); }, transport);
```
## Polymorphism based on variant

```
struct Spi { void send(); };
```

```
struct Uart { void send(); };
```

```
using transports = std::variant<Spi, Uart>;
```

```
transports make_transport() { return Uart{}; }
```

```
auto transport = make_transport();
```

```
std::visit([](auto &tr) { tr.send(); }, transport);
```
Duck-typing inside generic lambda

# Error handling without exceptions

```
std::optional<Data> read_data(); 
//...
if (const auto &data = read_data(); data) {
     process_data(*data);
} else {
    //...
}
```
# Error handling without exceptions

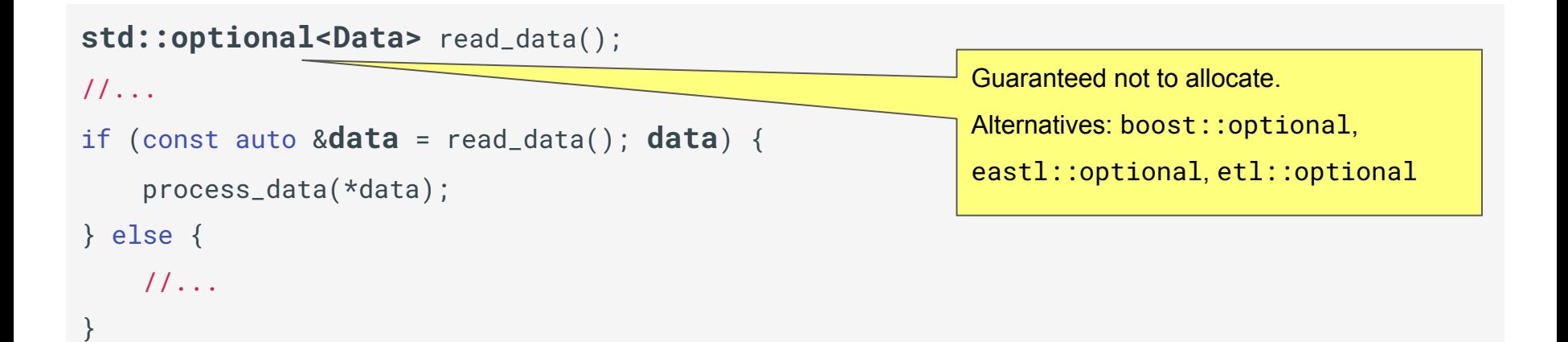

# Error handling without exceptions

```
std::optional<Data> read_data(); 
//...
if (const auto &data = read_data(); data) {
     process_data(*data);
} else {
     //...
}
// or
template<typename T>
using value_or_error = std::variant<T, std::error_code>;
value_or_error<Data> read_data(); 
                                                            Some imitation of proposed expected type.
                                                            Guaranteed not to allocate.
                                                            boost::outcome is an advanced 
                                                            alternative
```
# Containers, algorithms and utilities. Summary

- Although with some limitations standard library can be used in the embedded environment
- Multiple 3rd-party frameworks offer large choice of standard-like and non-standard containers and utilities addressing heap allocation and exception handling limitations
- In case of unavailability of standard library several 3rd-party frameworks can be used as a substitution

# **Conclusion**

- $\bullet$  Best practices well-known to the C++ community are essential in embedded development
- C++ language has mechanisms enabling testability and portability of the embedded code (encapsulation, polymorphism)
- Availability of the 3rd party frameworks applicable for embedded development facilitates development
- There is an overlap between embedded and non-embedded domains (HPT, game-dev). Knowledge exchange is beneficial

# Thank you!

Questions?